Документ подписан простой электронной подписью Информация о владельце: ФИО: Борзов Александр Александрович Должность: Ректор Дата подписания: 12.05.2023 18:31:19 Уникальный программный ключ: 455c1bb9c883bfa2e44bcad3e1ef4a33800

# **КОМПЛЕКТ ОЦЕНОЧНЫХ МАТЕРИАЛОВ**

для проведения текущей и промежуточной аттестации

по профессиональному модулю

# **ПМ.01 Разработка художественно-конструкторских (дизайнерских) проектов промышленной продукции, предметно-пространственных комплексов**

основной профессиональной образовательной программы 54.02.01 Дизайн (по отраслям)

> **Санкт-Петербург 2023**

#### **ОБЩИЕ ПОЛОЖЕНИЯ**

Комплект оценочных материалов по профессиональному модулю предназначен для проверки результатов освоения профессионального модуля по специальности *54.02.01 Дизайн (по отраслям),* в части овладения видом профессиональной деятельности (далее ВПД): Разработка художественно-конструкторских (дизайнерских) проектов промышленной продукции, предметно-пространственных комплексов.

Настоящий комплект предназначен для проведения аттестационных испытаний по профессиональному модулю в форме выполнения комплексного практического задания и защиты портфолио.

Комплект оценочных средств включает компетентностно - ориентированные задания, направленные на проверку сформированности профессиональных компетенций (далее ПК) ПМ.01 Разработка художественно- конструкторских (дизайнерских) проектов промышленной продукции, предметно- промышленных комплексов.

Для оценки профессиональных компетенций используется комплексное задание, которое выдается заранее и выполняется за счет часов практических заданий (практики) и часов, отведенных на самостоятельную работу по модулю. Оценивание проходит в форме защиты проекта. Задания предусматривают последовательную проверку каждой компетенции.

Условием положительной аттестации по профессиональному модулю является однозначное решение: «вид профессиональной деятельности освоен с оценкой». При отрицательном заключении хотя бы по одной из ПК принимается решение: «вид профессиональной деятельности не освоен».

**Образовательные результата освоения профессионального модуля, подлежащие проверке:**

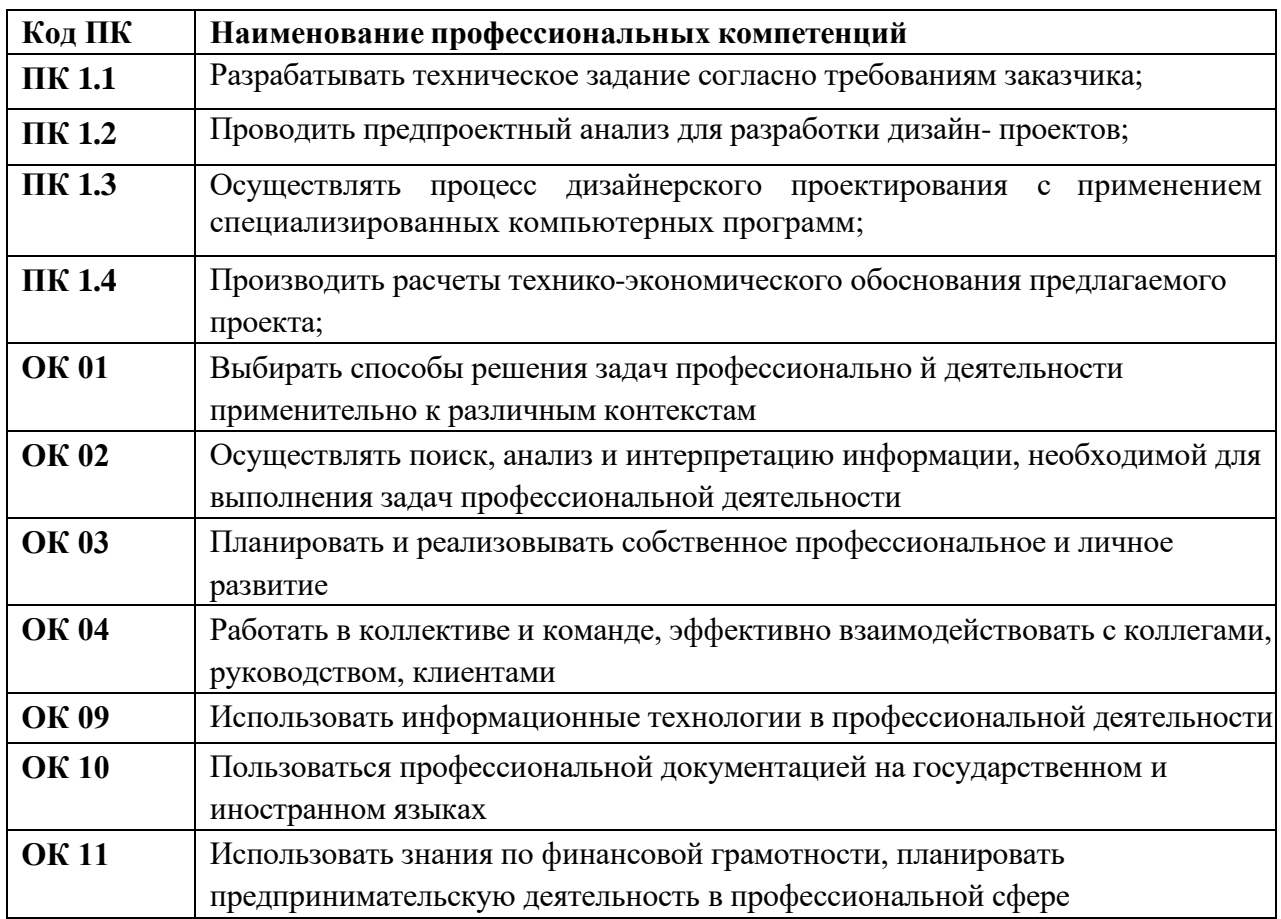

## **Требования к деятельности обучающегося по профессиональным компетенциям по ПМ.01. Разработка художественно-конструкторских (дизайнерских) проектов промышленной продукции, предметно-пространственных комплексов**

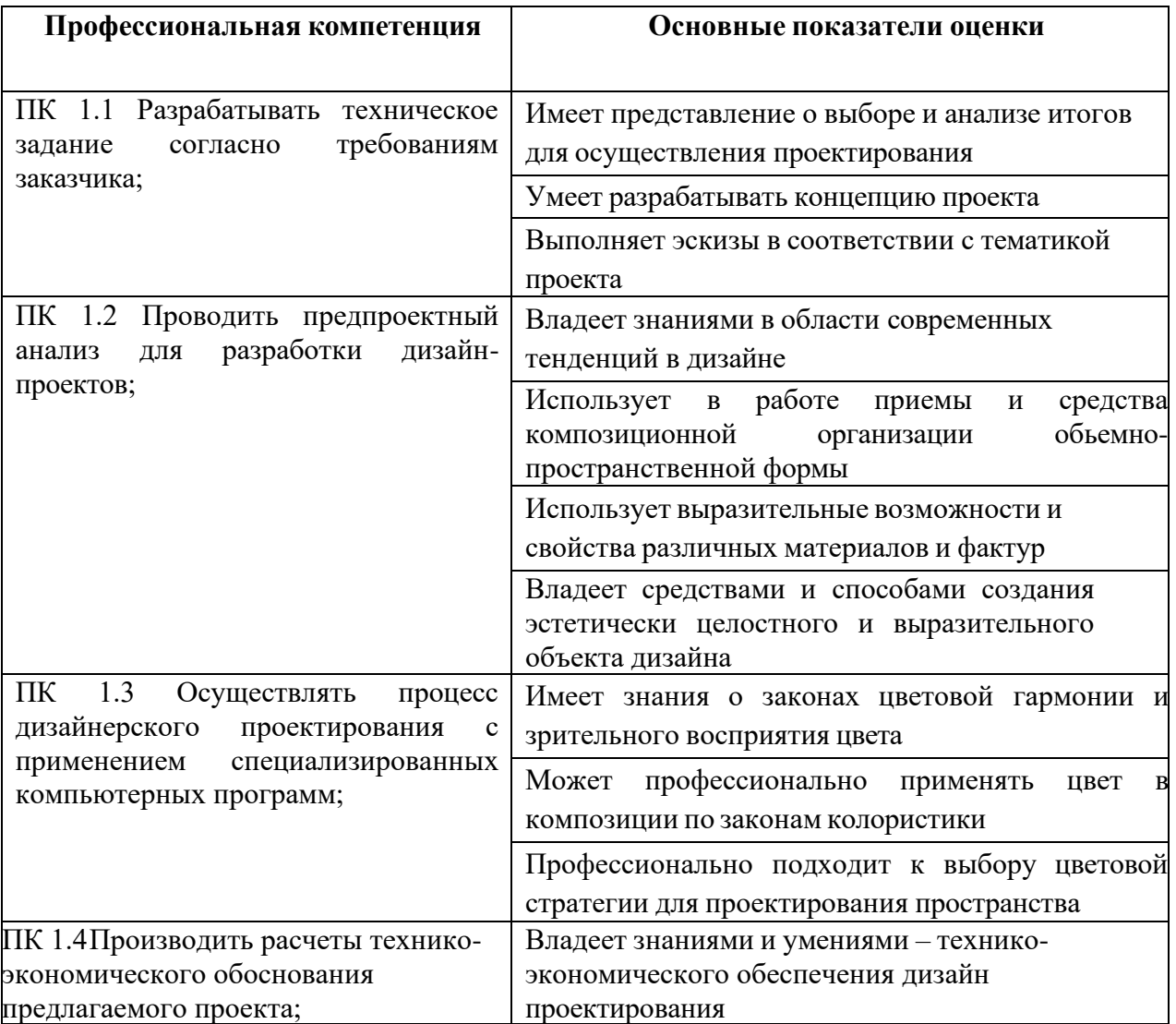

## **Оценочные материалы по МДК.01.01 Дизайн-проектирование**

## **Тестовые вопросы для письменного опроса (текущий контроль)**

## **Тестовые задания ОК 01-04, 09-10 ПК 1.1 - 1.4**

## **2 семестр**

1) Что такое композиция? ОК 01, ОК 02, ОК 03, ОК-04, ОК 09, ОК10 ПК 1.1

**А) соотношение частей и целого в формате для создания художественного образа, гармонизации пространства**

Б) один из видов художественно-проектной деятельности

В) народный танец

Г) общение на определенном наречии

2) Средства создания и передачи информации в композиции? ОК 01, , ОК-04, ОК 09, ОК10 ПК 1.1

А) последовательное изложение темы и задачи по средствам текста

**Б) использование графических элементов и форм для воплощения концепции авторской идеи**

В) создание роликов и видеоклипов в рекламной продукции

Г) использование звуковых эффектов для передачи радиообращений

3) Что такое цвет и цветовые отношения? ОК 01, ОК 02, ОК 03, ОК-04, ОК 09, ПК 1.1

А) различие отраженного света от излучаемого

### **Б) спектральные отношения светового излучения, отношения одной гаммы цвета к другой**

В) количество насыщенности цветом предметной среды

Г) подбор гаммы цветов под заданную задачу

4) Креативная идея в дизайне. ОК 01, ОК 02, ОК 03, ОК-04, ОК 09, ПК 1.1

## **А) индивидуальное, новое решение поставленной дизайнерской задачи**

Б) последнее решение при проектировании дизайн-продукта

В) устаревшие тенденции, вышедшие из моды в дизайне

Г) компилированная идея существующей разработки в дизайне

5) Предметный дизайн. ОК 01, ОК 02, ОК 03, ОК-04, ОК 09, ОК10 ПК 1.1

**А) разработка утилитарных предметов использования и потребления человеком, новые формы**

Б) моделирование новых свойств товара

В) разработка формального образа дизайн-услуг

Г) разработка отдельной группы промышленных товаров

## **Тестовые задания 3 семестр**

1) Использование транспорта в рекламных целях. ОК 01, ОК 02, ОК 03, ОК-04, ПК 1.1 ПК 1.2,

## **А) использование транспорта в качестве носителя для наружной рекламы**

Б) использование транспорта для перевозки рекламных установок

В) использование транспорта для рекламной озвучки праздничных мероприятий

Г) использование транспорта для проведения корпоративной политики

2) Какие средства композиции создают выразительность образа? ОК 01, ОК 02, ОК 03, ОК-04, ОК 09, ОК10 ПК 1.1 ПК 1.2,

А) графическими формами

Б) сопоставлением частей композиции

**В) соотношением формы, пятна, линии, их контрастом, ритмом, асимметрией, движением**

Г) посредством доминирующей формы

3) Какими средствами в графике создается изображение? ОК 01, ОК 02, ОК 03, ОК-04, ОК 09,

## ОК10 ПК 1.1 ПК 1.2,

## **А) линия, пятно, форма**

Б) пространство, объем

В) текстурирование изображения

Г) технологическим изменением поверхности

4) Основными структурными элементами композиционного целого считаются: ОК 01, ОК 02, ОК 03, ОК-04, ОК 09, ОК10 ПК 1.1 ПК 1.2,

А) выбор техники исполнения работы

Б) надбор художественных материалов

## **В) доминанты, акценты, фон, оси композиции, ритм**

Г) все варианты верны

5) Метод решения творческих задач нетрадиционными приёмами, с использованием интуитивных и ассоциативных форм мышления: ОК 01, ОК 02, ОК 03, ОК-04, ПК 1.1 ПК 1.2,

## **А) эвристика**

Б) экистика

В) суперпозиция

Г) эпотаж

## **Тестовые задания 4 семестр**

1) Что такое формат? ОК 01, ОК 02, ОК 03, ОК-04, ОК 09, ОК10 ПК 1.1 ПК 1.2

А) габаритные размеры печатного станка

## **Б) характеристика размеров листов полиграфических материалов, готовых продуктов или полуфабрикатов.**

В) разнообразные формы для печати

Г) все варианты не верны

2) Взаимотношение формы и пространства на плоскости можно заменить логической парой: ОК 01, ОК 02, ОК 03, ОК-04, ОК 09, ОК10 ПК 1.2, ПК 1.3,

А) объект — субъект

## **Б) фигура — фон**

В) объем — объект

Г) все варианты возможны

3) От какого древнегреческого слова произошло слово «стиль»? ОК 01, ОК 02, ОК 03, ОК-04, ОК 09, ОК10 ПК 1.1 ПК 1.2,

## **А) стилос – палочка для писания по восковой дощечке;**

Б) стилет – небольшой кинжал с тонким и острым клинком;

В) стилизация – применение условно-декоративных приемов в искусстве.

Г) все понятия не подходят

4) Создание эффекта подобия цвета и фактуры естественных материалов: ОК 01, ОК 02, ОК 03, ОК-04, ОК 09, ОК10 ПК 1.1 ПК 1.2,

А) ассимиляция

## **Б) имитация**

В) агрегатирование

Г) все варианты не верны

5) Визуальный феномен, искажающий точное представление о среде и объектах: ОК 01, ОК 02, ОК 03, ОК-04, ОК 09, ОК10 ПК 1.1 ПК 1.2, ПК 1.3,

## **А) зрительная иллюзия**

Б) изменение спектра искусственного освещения

В) дисперсия

Г) поляризация.

## **Тестовые задания 5 семестр**

1. Что такое фирменный стиль? ОК 01, ОК 02, ОК 03, ОК-04, ОК 09, ОК11 ПК 1.1 ПК 1.2, ПК

1.3

(A) стиль, способствующий созданию имиджа клиента в сфере рекламы

**(Б) способ создания рекламного лица кампании или клиента, услуги или товара на конкурентном рынке, способный отличать услуги или товары физических или юридических лиц от других** 

(В) вид рекламы, способствующий продвижению товара на рынок

(Г) вид промышленной деятельности, связанный с дизайном

2. Что такое товарный знак? ОК 01, ОК 02, ОК 03, ОК-04, ОК 09, ОК10 ПК 1.1 ПК 1.2, ПК 1.3, ПК1.4

**(A) обозначение (словесное, изобразительное, комбинированное или иное), «служащее для индивидуализации товаров юридических лиц или индивидуальных предпринимателей»**

(Б) знак, определяющий качество товара, его количество, качество материала, утилизацию

(В) знак, отличающий один товар от другого на бизнес-рынке

(Г) знак, служащий для определения товарной группы в промышленном производстве и в экономике

3. Что такое логотип? ОК 01, ОК 02, ОК 03, ОК-04, ОК 09, ОК10 ПК 1.1 ПК 1.2, ПК 1.3, ПК1.4

(A) трансформация товарного знака в объемно - пространственном решении его формы

(Б) комбинации товарных знаков, информационных знаков, знаков отличия

**(В) индивидуальное графическое начертание названия кампании, товара или услуги, позволяющее отличать услуги или товары физических или юридических лиц от других** (Г) составление товарного знака из символов товарной принадлежности

4. Фирменный слоган? ОК 01, ОК 02, ОК 03, ОК-04, ОК 09, ОК10 ПК 1.1 ПК 1.2, ПК 1.3, ПК1.4

(A) рекламная фраза для развития идеи

(Б) рекламный слог для конкуренции на рынке

(В) фирменное словосочетание

**(Г) фраза, стихотворная строка, лозунг - являющаяся девизом, несущая в себе идею, концепцию, миссию, фирмы, кампании, товара или услуги, позволяющая отличать услуги или товары физических или юридических лиц от других**

5. Основные стилеобразующие элементы? ОК 01, ОК 02, ОК 03, ОК-04, ОК 09, ОК10 ПК 1.1 ПК 1.2, ПК 1.3, ПК1.4

(A) фирменный сайт, рекламная компания

(Б) фирменный бланк, визитка, плакат

**(В) товарный знак, логотип, фирменный блок, фирменный цвет, фирменный шрифт**

## **Тестовые задания 6 семестр**

1. Носители фирменного стиля? ОК 01, ОК 02, ОК 03, ОК-04, ОК 09, ОК11 ПК 1.1 ПК 1.2, ПК 1.3, ПК1.4

(A) потребители, покупатели и клиенты

## **(Б) наружная реклама, печатная реклама, ТВ-реклама**

(В) любые печатные издания, книги, лозунги, транспаранты

(Г) конкурирующие фирмы

2.Торговым знаком могут служить: ОК 01, ОК 02, ОК 03, ОК-04, ОК 09, ОК10 ПК 1.1 ПК 1.2, ПК1.4

## **(A) все варианты правильные**

(Б) словесные обозначения

- (В) изобразительные обозначения
- (Г) звуковые обозначения

3. Как называется набор графических, цветовых, словесных, дизайнерских, типографических постоянных элементов (или констант), которые обеспечивают визуальное и смысловое единство товаров или услуг, всей информации, исходящей от фирмы, а также ее внешнего и внутреннего оформления?

## (A) концепция фирмы

## **(Б) фирменный стиль**

- (В) арсенал художественных средств графики
- (Г) портфолио

4. Какой из перечисленных типов товарных знаков представляет собой оригинальный рисунок, эмблему фирмы? ОК 01, ОК 02, ОК 03, ОК-04, ОК 09, ОК10 ПК 1.1 ПК 1.2, ПК1.4

# **(A) изобразительный**

- (Б) словесный
- (В) звуковой
- (Г) объемный

5.Какие функции выполняет товарный знак? ОК 01, ОК 02, ОК 03, ОК-04, ОК 09, ОК10 ПК 1.1 ПК 1.2, ПК1.4

- (A) сообщает информацию о товаре
- (Б) стимулирует желание купить товар
- **(В) все варианты правильные**
- (Г) облегчать запоминание товара

## **Тестовые задания 7 семестр**

1.Как называется оригинальное начертание или сокращенное наименование фирмы? ОК 01, ОК 02, ОК 03, ОК-04, ОК 09, ОК10 ПК 1.1 ПК 1.2, ПК 1.3, ПК1.4

- (A) слоган
- **(Б) логотип**
- (В) фирменный блок
- (Г) эмблема

2.Как называется выполненный в трехмерном измерении знак? ОК 01, ОК 02, ОК 03, ОК-04, ОК 09, ОК10 ПК 1.1 ПК 1.2, ПК 1.3, ПК1.4

## **(A) объемный**

- (Б) словесный
- (В) изобразительный
- (Г) звуковой

3.К печатным рекламным документам не относятся: ОК 01, ОК 02, ОК 03, ОК-04, ОК 09, ОК10 ПК 1.1 ПК 1.2, ПК 1.3, ПК1.4

- (A) бланки
- (Б) листовки
- **(В) рекламный ролик**
- (Г) плакаты

4.Брендбук – это: ОК 01, ОК 02, ОК 03, ОК-04, ОК 09, ОК10 ПК 1.1 ПК 1.2, ПК 1.3, ПК1.4

**(A) справочное руководство по использованию фирменного стиля**

- (Б) процесс создание фирменного стиля
- (В) разработка основных элементов фирменного стиля
- (Г) презентация проекта

5.К основным типам товарных знаков относятся: ОК 01, ОК 02, ОК 03, ОК-04, ОК 09, ОК10 ПК 1.1 ПК 1.2, ПК 1.3, ПК1.4

- **(A) все ответы верные**
- (Б) словесные знаки
- (В) изобразительные знаки
- (Г) звуковые знаки

## **Тестовые задания 8 семестр**

1. Назовите материал, применяемый в технике «отмывка»? (выберите один правильный ответ). ОК 01, ОК 02, ОК 03, ОК-04, ОК 09, ОК10 ПК 1.1 ПК 1.2, ПК 1.3, ПК1.4

**а) акварель**

- б) пастель
- в) гуашь
- г) чернила

2. В чем основное преимущество рукотворного проекта в отличие от компьютерного проекта? (выберите один правильный ответ). ОК 01, ОК 02, ОК 03, ОК-04, ОК 09, ОК10 ПК 1.1 ПК 1.2, ПК 1.3, ПК1.4

# **а) быстрота исполнения и доступность материалов**

б) композиционная целостность изображения

в) цвето-тоновая гармония и нюансирование

г) художественные качества изображения, обусловленные применением графических материалов

3. В каком виде набросков основным изобразительным средством является линия? (выберите один правильный ответ). ОК 01, ОК 02, ОК 03, ОК-04, ОК 09, ОК10 ПК 1.1 ПК 1.2, ПК 1.3, ПК1.4

# **а) в контурных набросках**

б) в контурно-тональных набросках

в) в живописно-тональных набросках

г) в живописно-контурных набросках

4. Графический дизайн можно классифицировать по категориям решаемых задач: (выберите один правильный ответ). ОК 01, ОК 02, ОК 03, ОК-04, ОК 09, ОК10 ПК 1.1 ПК 1.2, ПК 1.3, ПК1.4

# **а) типографика;**

б) фирменный стиль

- в) визуальные коммуникации (навигационные системы)
- г) проектирование одежды

д) проектирование выставки

5. К рекламной графике относятся: (выберите один правильный ответ). ОК 01, ОК 02, ОК 03, ОК-04, ОК 09, ОК10 ПК 1.1 ПК 1.2, ПК 1.3, ПК1.4

# **а) логотип**

- б) этикетка
- в) плакат
- г) книжный знак
- д) оформление денежных знаков

е) пиктограммы.

6. К некоммерческой графике относятся: (выберите один правильный ответ). ОК 01, ОК 02, ОК 03, ОК-04, ОК 09, ОК10 ПК 1.1 ПК 1.2, ПК 1.3, ПК1.4

## **а) иллюстрация**

- б) книжный знак
- в) оформление денежных знаков
- г) логотип
- д) этикетка
- е) плакат

7 Графический дизайн можно классифицировать по категориям решаемых задач: (выберите несколько правильных ответов). ОК 01, ОК 02, ОК 03, ОК-04, ОК 09, ОК10 ПК 1.1 ПК 1.2, ПК 1.3, ПК1.4

## **а) шрифты**

- **б) книжное оформление**
- **в) каллиграфия**
- г) проектирование выставки

## **Темы курсового проекта по МДК.01.01 Дизайн-проектирование (композиция, макетирование, современные концепции в искусстве) ОК 01-04, 09-10 ПК 1.1 - 1.4**

1. Дизайн – проект компьютерного кабинета в учебном центре технопарк «Зима-лето»

2. Дизайн – проект музея образовательного учреждения

3. Дизайн – проект кабинета 3D- моделирования и макетирования

4. Дизайн – проект технокафе

5. Дизайн – проект графического оформления учебного класса

6. Дизайн – проект кабинета робототехники

7. Дизайн – проект интерьера антикафе

8. Дизайн – проект зонирования компьютерного класса

9. Дизайн – проект холла 1-го этажа технопарка

10. Ассоциативное решение художественного образа в проектировании фирменного стиля.

11. Влияние свойств цвета и видов системы освещения на выразительность дизайна интерьера.

12. Использование выразительных возможностей элемента формообразования «линия» в разработке фирменного стиля.

13. Особенности создания цветового образа в проектировании логотипа

14. Поиск взаимодействия цвета и композиционных построений в разработке макета вывески.

15. Формы упаковки: материал, технология изготовления, способы презентации.

16. Разработка стилизованных мотивов орнамента в создании символического образа в проектировании элементов фирменного стиля

17. Решение художественного оформления выставочных комплексов.

18. Способы имитации объема в графическом дизайне на примере проектирования фирменного стиля.

19. Способы решения художественных задач посредством формообразования графических объектов в среде.

20. Способы создания оптических иллюзий в проектировании учебных помещений.

21. Стилизация этностилей в дизайне жилых и общественных помещений.

22. Установление взаимосвязи графических элементов изображения и шрифта при создании фирменного стиля.

23. Формообразование в предметном дизайне.

## **Перечень практических заданий**

### **3 семестр**

## **1. Выполнение проекта упаковочной бумаги в технике аппликация**

Проверяемые результаты обучения: ОК 01-ОК 04, ОК 09-ОК11, ПК 1.1, ПК 1.2, ПК 1.3 Цель: изучить приемы техники аппликации на примере выполнения упаковочной

бумаги.

Методические рекомендации к выполнению задания.

1. Обучающимся необходимо выполнить изображение упаковочной бумаги в технике аппликация и пояснительную записку, включающую в себя описание всех графических работ по предмету «дизайн-проектирование» за семестр.

2. Практическая часть работы выполняется на планшете 40 Х 60 см, текстовая часть объемом 20 – 30 стр. В текстовой части описываются: общие сведения о технике аппликация, об оберточной бумаге, ход выполнения работ.

3. Создаются формальные композиции с примерными габаритами 7-10 Х 7-10 см. Из них выбирается наиболее удачная, которая становится штампом для создания оберточной бумаги.

4. Используя графические компьютерные программы, создаются варианты раскладки штампа на листе.

5. Используя кальку, контуры элементов переносятся на цветную бумагу. Вырезаются элементы и наклеиваются на планшет с натянутой бумагой. Работа выполняется вручную. Используется клей ПВА.

4 семестр

### **2. Разработка авторской репродукции в различных техниках аппликации**

к ОПОП по специальности 54.02.01 Дизайн (по отраслям) Проверяемые результаты обучения: ОК 01-ОК 04, ПК 1.1, ПК1.4

Тема: Выполнение работ в технике аппликации.

Цель: освоение техники аппликации с использованием цветной бумаги.

Методические рекомендации к выполнению задания.

1. Описание требований к продукту, который будет произведен в результате реализации задания: В ходе работы выбирается живописное произведение эпохи Возрождения с 2-3 фигурной композицией. Категорически запрещено выбирать фрагменты оригиналов. Важно сохранить композицию и тональные соотношения цветовых пятен. Степень детализации выбирается самостоятельно.

2. Окончательный вариант сначала выкладывается на планшете, а потом фиксируется клеем (можно использовать стиплер). В ходе работы композиции создаются плавным перемещением листов цветной бумаги относительно друг друга. Очень важно увидеть и зафиксировать сочетание цветов и масс их соотношения. Допускается изменения колорита в зависимости от выбора цветной бумаги. Карандаш используется только при работе с калькой, все остальное выполняется непосредственно макетным ножом или обрыванием цветной бумаги (можно использовать обрыв бумаги, подгибание деталей). Не следует добиваться ровного и плотного

приклеивания цветной бумаги к поверхности.

3. Ровно наклеивается только фон. Использование цветной бумаги, с нанесенном на нее рисунком, следует избегать. Важно, чтобы обучающиеся не стремились использовать цветную бумагу, как мазки в живописи. Выполнить данное задания нужно, меняя размеры и сочетания цветовых пятен. Задание предполагает в том числе, умение увидеть и использовать "случайности".

4. В самостоятельную работу студентов входят: поиски аналогов и примеров использования техники аппликация в графическом дизайне, составление цветовой таблицы, подбор цветной бумаги для выполнения задания. Подбор вариантов живописных произведений эпохи Возрождения (2 – 3 фигуры) для выполнения задания. Подбор цветной бумаги. Подготовка планшета. Перенос подготовительного рисунка на планшет и цветную бумагу с использованием кальки

#### **5 семестр**

#### **3. Разработка театральной афиши.**

Проверяемые результаты обучения: ОК 01-ОК 04, ПК 1.1, ПК1.2,

Цель: изучение последовательности разработки театральной афиши.

Методические рекомендации к выполнению задания.

1. Выполняется на жесткой основе (печать на пластике) размером 75 Х55 см.

2. В ходе работы афиша должна соответствовать данному конкретному спектаклю, а не спектаклям на эту тему. Приветствуется подражание другим авторам (стилистике Польского плаката, Тулузу Лотреку, Акимову, Ному Бару и т.д.). Так же полезно использовать цитаты из произведений изобразительного искусства.

3. Запрещается использовать фотографии со спектакля. Афиша должна быть рисованной. Техника может быть любая. Разбор необходимых и допустимых текстов проходит в форме интерактивного обсуждения. Особое внимание уделяется иерархии по смысловым значениям размещаемого текста. Следует добиваться разработки метафоричного и образного ряда в изображениях. Следует избегать прямого иллюстрирования событий, происходящих в спектакле.

4. В самостоятельную работу студентов входят: просмотр спектакля, эскизы афиши, фор. Эскиз, цветопробы, предпечатная подготовка.

#### **6 семестр**

#### **4. Разработка рекламного плаката на заданную тему.**

Проверяемые результаты обучения: ОК 01-ОК 04, ПК 1.1, ПК1.2,

Тема: Рекламный плакат.

Цель: освоение последовательности разработки рекламного плаката.

Методические рекомендации к выполнению задания.

Поиск композиционного, графического и цветового решения. Поиск шрифтовой гарнитуры. Выполнение работы в программах Photoshop, Corel Draw, Adobe Illustrator.

1. Проект выполняется на жесткой основе (печать на пластике) размером 40 Х 30 см.

2. В ходе работы важно уметь сформулировать основную мысль, а потом перевести её в

изображение (т.е. на язык графического дизайна). На данном этапе обучения подражание другим авторам, работающих в различных стилистиках – приветствуется. Следует избегать прямого иллюстрирования.

3. Необходимо уделить внимание разбору текстов по смыслу и значимости, их размещению на плакате. Лучше это сделать в форме интерактивного обсуждения.

4. Распечатка работы. Прежде, чем распечатывать конечный вариант плаката, необходимо сделать цветопробы.

5. В самостоятельную работу студентов входят: подбор шрифтов, цветопробы, предпечатная подготовка.

#### 7 семестр

#### **5. Проект социальной рекламы. Разработка социального плаката.**

Проверяемые результаты обучения: ОК 01-ОК 11, ПК 1.1, ПК 1.3, ПК 1.4.

Тема: Социальный плакат.

Цель: изучение особенностей разработки социальной рекламы в графическом дизайне.

Методические рекомендации к выполнению задания.

Поиск композиционного, графического и цветового решения. Поиск шрифтовой гарнитуры. Выполнение работы в программах Photoshop, Corel Draw и др.

1. В состав курсов входит: выполнение плаката (печать на пластике) 100 Х 70 см.

2. Не следует выбирать тему, руководствуясь чужим мнением. Правильнее всего остановиться на теме, соответствующей и близкой своему жизненному опыту. В подборке или сочинении слогана полезно просмотреть афоризмы, пословицы и поговорки, тексты популярных песен. При работе над визуальным рядом возможно использование цитат из произведений изобразительного искусства.

3. При проектировании плакатов следует использовать такие художественные приемы как: метафора, метонимия, антонимия, гипербола, гротеск, символизм, аллегория, абсурдизм, метаморфозы, синтез зрительных образов…

4. При разработке визуального ряда следует избегать прямого иллюстрирования.

5. В самостоятельную работу студентов входят: сбор информации по теме "Социальный плакат". Разработка эскизов вариантов плаката, форэскиз.

#### 8 семестр

#### **Разработка оформления витрины магазина.**

Проверяемые результаты обучения: : ОК 01-ОК 11, ПК 1.1, ПК 1.3, ПК 1.4,

Тема: Требования к оформлению витрины в графическом дизайне.

Цель: изучение последовательности разработки оформления витрины магазина.

Методические рекомендации к выполнению задания.

1. Задание выполняется на жесткой основе (печать на пластике) размером 75 Х 55 см. Разрабатываются 4 варианта. Указываются габаритные размеры.

2. В ходе работы необходимо придумать 4 «повода» для оформления витрин. Возможные варианты: смена сезонов, праздники, новые коллекции, распродажи… Предлагаемое оформление не должно полностью закрывать стеклянную поверхность витрины. Посетитель должен видеть то, что происходит внутри. Предпочтение отдается плоскостным изображениям, которые могут располагаться в несколько рядов. Важно учитывать соседство и конкурентоспособность с другими витринами и информацией, находящейся в данном пространстве.

3. Следует обращать внимание на соблюдение условий зон видимости (размещение изображений и текстовой информации по высоте), сомасштабности предлагаемого оформления посетителям и самому пространству. Предусмотреть считываемость информации во время движения и возможном перекрывании витрины другими посетителями. Обязательно учитывать адресность проектируемого оформления.

4. В самостоятельную работу студентов входят: эскизы вариантов оформления витрин, фор. эскиз, цветопробы, предпечатная подготовка

### **Оценочные материалы к зачету (промежуточная аттестация) по МДК 01.01 Дизайн-проектирование**

**Практические задания к зачету ОК 01-04, 09-10 ПК 1.1 - 1.4**

#### Приложение 3

к ОПОП по специальности 54.02.01 Дизайн (по отраслям)

Для оценки профессиональных компетенций используется комплексное задание, состоящие из защиты практического задания и ответов на вопросы к зачету.

Время выполнения задания - 120 минут

- Критерии оценки выполнения задания:
- правильная организация рабочего места;
- рациональное распределение времени на выполнение задания;
- самостоятельность выполнения задания;
- правильность подбора средств для выполнения задания;
- точность выполнения каждого этапа проектирования;
- обоснованность выбора графических средств изображения;
- обоснованность выбора проектного решения;

- своевременность выполнения заданий в соответствии с установленным лимитом времени.

## **Темы практических заданий ОК 01-04, 09-10 ПК 1.1 - 1.4**

1. Анализ формообразования предмета

- 2. Анализ биоформы
- 3. Шрифтовая композиция
- 4. Благоустройство участка жилого дома
- 5. Разработка пространства детской площадки.

## **Вопросы для собеседования (устного опроса): ОК 01-04, 09-10 ПК 1.1 - 1.4**

1. Методы и процесс проектирования ОК 01, ОК 02, ОК 03, ОК-04, ОК 09, ОК10 ПК 1.1 ПК 1.2, **Примерный ответ:** Проектирование — это поэтапное планирование действий для создания определённого продукта. Этапы проектирования:

Создание идеи проекта. Разработка идеи. Проектирование. Создание продукта. Методы дизайн-проектирования: Метод аналогии. Метод агрегатирования. Метод ассоциаций. Метод «вживание в роль». Метод «мозговой штурм».

2. Дайте определение дизайн-проекту. ОК 01, ОК 02, ОК 03, ОК-04, ОК 09, ОК10 ПК 1.1 ПК 1.2 (**Примерный ответ:** Дизайн-проект — это комплекс документов, в которых отражены все предстоящие работы по перепланировке, отделке, прокладке коммуникаций, расстановке мебели. Эти документы позволяют представить конечный результат работ и, если это требуется, вовремя внести коррективы.)

3. Что такое предпроектный анализ?

(**Примерный ответ:** Предпроектный анализ - это комплексный анализ функциональной программы объекта, рекомендации планировочных схем, технологий, строительных материалов и методов, предварительная оценка стоимости проектирования и строительства объекта 3. История развития мебели

4. Дайте определение колористическому решению. ОК 01, ОК 02, ОК 03, ОК-04, ОК 09, ОК10 ПК 1.1 ПК 1.2

(**Примерный ответ:** Колористическое решение — одно из важных изобразительных средств фотографии. Используется автором для наилучшего выражения содержания снимка. Основу колорита фотоизображения образуют цвета и тональности снимаемого объекта)

5. Современные методы дизайн-проектирования ОК 01, ОК 02, ОК 03, ОК-04, ОК 09, ОК10 ПК

1.1 ПК 1.2

(**Примерный ответ:** Метод аналогии. Использование при конструировании известных

конструкций, форм, процессов, материалов, существующих в смежных областях техники, науки или природе.

Метод имитации. Придание новому техническому объекту формы, цвета и внешнего вида по аналогии с каким-либо уже известным изделием.

Метод «эмпатии». Отождествление себя с проектируемым объектом.

Метод фантастической аналогии. Использование фантастических или парадоксальных образов при разработке дизайн-объекта.

Метод «вживания в роль». Осмысление задач проектирования с учётом прогнозируемой реакции потребителя.

Метод «мозговой атаки». Использование для решения проблем, если они просто и ясно сформулированы.

Проективография. Метод проектно-графической деятельности на базе компьютерной техники. Метод структурного моделирования. Свободная компоновка первичных модульных элементов в разнообразные по конфигурации и связям системы и структурные комплексы.

Метод сценарного моделирования. Литературно-графическая форма раскрытия существа проектируемого объекта.

Метод случайностей и ассоциаций. Сознательное использование случайных находок для наработки новых проектно-творческих идей.

Творческий метод. Закономерности создания художественных образов среды, структура организации профессионального мышления.)

6. Принципы разработки концепции объектов проектирования ОК 01, ОК 02, ОК 03, ОК-04, ОК 09, ОК10 ПК 1.1 ПК 1.2, ПК 1.3

(**Примерный ответ:** объектно-ориентированный подход к проектированию имеет четыре основных принципа:

Абстракция. Способность выделить значимую информацию из изучаемого объекта и исключить незначительную для определения набора характеристик объекта, доступных в программе.

Инкапсуляция. Объединение данных и методов для работы с ними в едином классе и сокрытие части информации о внутренней структуре системы.

Наследование. Отношение между классами, в котором один класс повторяет структуру и поведение другого класса.

Полиморфизм. Возможность использовать объекты с одинаковым интерфейсом, но с множеством реализаций.)

7. Средства выразительности в создании объектов проектирования ОК 01, ОК 02, ОК 03, ОК-04, ОК 09, ОК10 ПК 1.1 ПК 1.2, ПК 1.3

(**Примерный ответ:** средства выразительности в создании объектов проектирования:

Фактура и текстура — активные средства художественной выразительности. Они используются для передачи естественных качеств материала и раскрытия его эстетического своеобразия.

Цвет — свойство тел вызывать то или иное зрительное ощущение в соответствии со

спектральным составом отражаемого или излучаемого ими света.

Пропорции, масштабность, ритм, контраст и нюанс — средства приведения первичных свойств формы к композиционному единству.

Применение этих средств композиции должно подчиняться функциональным и конструктивным требованиям, предъявляемым к изделиям, а также требованию оптимальной взаимосвязи изделия со средой и человеком.)

8. Основные принципы конструктивного решения объектов проектирования ОК 01, ОК 02, ОК 03, ОК-04, ОК 09, ОК10 ПК 1.1 ПК 1.2, ПК 1.3,

(**Примерный ответ:** при разработке конструктивных решений зданий необходимо учитывать следующие основные принципы:

Принцип надёжности и прочности. Выбор подходящих материалов, правильное распределение нагрузок, учёт возможных внешних воздействий и использование соответствующих методов и технологий строительства.

Принцип безопасности. Предусмотрение пожарных выходов, установка противопожарных систем, обеспечение стабильности и устойчивости здания, предотвращение аварийных ситуаций. Принцип эффективности использования ресурсов. Выбор материалов и технологий, позволяющих снизить затраты на строительство и эксплуатацию здания, а также уменьшить негативное воздействие на окружающую среду.

Принцип функциональности и удобства использования. Правильное планирование помещений, учёт потребностей пользователей, обеспечение комфортных условий пребывания внутри здания и удобство доступа для людей с ограниченными возможностями.)

9. Композиционные признаки объёмных форм ОК 01, ОК 02, ОК 03, ОК-04, ОК 09, ОК10 ПК 1.1 ПК 1.2, ПК 1.3, ПК1.4

(**Примерный ответ:** Геометрический вид.

Положение в пространстве.

Величина.

Масса.

Масштаб и масштабность.

К дополнительным свойствам можно отнести фактуру, свет и цвет. Каждое из этих свойств может изменяться и иметь бесконечное количество состояний.)

10. Композиционные приёмы формообразования предмета ОК 01, ОК 02, ОК 03, ОК-04, ОК 09, ОК10 ПК 1.1 ПК 1.2,

(**Примерный ответ:** основные принципы композиционно-художественного формообразования: Рациональность. Под рациональностью в композиции понимается логическая обоснованность, целесообразность формы.

Тектоничность. Этот принцип означает соответствие формы конструкции.

Структурность. Цель структурного формообразования — нахождение гармоничной связи между элементами, составляющими форму.

Гибкость. В композиционном значении гибкость часто приравнивается к динамичности, которая выражается в чисто зрительном или механическом движении формы.

Комбинаторика. Это особый вид гибкого формообразования, суть которого — изменение формы на основе разного сочетания одних и тех же элементов.

Органичность. Этот принцип определяет собой построение композиции с учетом закономерностей формообразования, проявляющихся в природе.)

11. Цветовое решения проектирования предметов ОК 01, ОК 02, ОК 03, ОК-04, ОК 09, ОК10 ПК 1.1 ПК1.4

(**Примерный ответ:** При выборе цветового решения дизайнеру следует ориентироваться на следующие правила:

Никаких жёстких правил. Нет однозначного алгоритма, который поможет найти единственный цвет для решения задачи.

Нужно понимать, зачем используется цвет. У цвета в дизайне несколько ключевых функций, которые можно воспринимать как инструменты для достижения конкретных целей.)

12. Концептуальный дизайн-проект и его особенности ОК 01, ОК 02, ОК 03, ОК-04, ОК 09, ОК10 ПК 1.1 ПК1.4

(**Примерный ответ:** Концептуальный дизайн — это комплексный подход, в основе которого лежат психологические и физические потребности человека.

Особенности концептуального дизайна:

Определение задачи. Она может быть как простой (например, создание офисной структуры, способствующей более эффективной коммуникации), так и сложной (создание уникального пространства, призванного осуществить лечение или реабилитацию).

Разработка общей концепции. Она должна включать в себя не только характеристики помещения (площадь, форма, свет, цвет), но также и психологические аспекты, например, желаемые эмоциональные состояния гостей.

Реализация ярких деталей. Для привлечения внимания посетителей можно использовать креативные элементы, например, необычную мебель, арт-объект или дизайнерские штрихи.)

13. Методика проектного анализа ОК 01, ОК 02, ОК 03, ОК-04, ОК 09, ОК10 ПК 1.1 ПК 1.2, ПК 1.3, ПК1.4

(**Примерный ответ:** Методика предпроектного анализа в средовом дизайне состоит в расчленении процесса исследования предлагаемой дизайнеру ситуации на ряд этапов, самостоятельных по целям и результатам работы:

Обследование: знакомство с ситуацией, контекстом размещения будущего объекта, перечнем свойств, которыми он должен обладать.

Восприятие задания как проблемы: столкновение противоречий между обстоятельствами будущей жизни объекта и эксплуатационными характеристиками его структур.

Сравнение предложений: рассмотрение отдельных узлов проблемы, сведение их в разные варианты общего решения, выбор среди этих вариантов наиболее эффективного.

14. Основные законы формообразования ОК 01, ОК 02, ОК 03, ОК-04, ОК 09, ОК10 ПК 1.1 ПК 1.2, ПК 1.3, ПК1.4

(**Примерный ответ:** основные принципы композиционно-художественного формообразования: Рациональность. Под рациональностью в композиции понимается логическая обоснованность, целесообразность формы.

Тектоничность. Этот принцип означает соответствие формы конструкции.

Структурность. Цель структурного формообразования — нахождение гармоничной связи между элементами, составляющими форму.

Гибкость. В композиционном значении гибкость часто приравнивается к динамичности, которая выражается в чисто зрительном или механическом движении формы.

Комбинаторика. Это особый вид гибкого формообразования, суть которого — изменение формы на основе разного сочетания одних и тех же элементов.

Органичность. Этот принцип определяет собой построение композиции с учетом закономерностей формообразования, проявляющихся в природе.

15. Дизайн-концепция ОК 01, ОК 02, ОК 03, ОК-04, ОК 09, ОК10 ПК 1.1 ПК 1.2, ПК 1.3, ПК1.4 (**Примерный ответ** Дизайн-концепция— основная образная идея будущего объекта, формулировка его смыслового содержания как идейно-тематической основы проектного замысла дизайнера.

Дизайн-концепция дает возможность создать целостную идеальную модель будущего объекта и описать его качественные и количественные характеристики.)

### **Оценочные материалы по**

### **МДК.01.02 Основы проектной и компьютерной графики**

#### **Тестовые задания 4 семестр**

1. Что из перечисленного НЕ является элементом проектной графики? ОК 01, ОК 02, ОК 09, ОК 10, ПК 1.1

A) клаузура;

## **Б) набросок интерьера с натуры;**

B) развертки стен;

Г) план этажа с оборудованием;

2. Что из перечисленного является изобразительными и выразительными средствами (проектной) графики? ОК 01, ОК 02, ОК 03, ОК 09, ОК 10, ОК 11 ПК 1.1

A) рапидограф, пастель, тонированная бумага;

### **Б) точка, линия, пятно, штрих;**

B) заливка, отмывка, тонирование;

Г) линейная перспектива, аксонометрия, технический рисунок;

3. Проектная графика (в большей степени) является средством... ОК 01, ОК 02, ОК 03, ОК 10, ОК 11 ПК 1.1

### **A) профессиональной коммуникации архитектора и дизайнера**;

Б) творческого самовыражения, самореализации архитектора, дизайнера;

B) творческих поисков станковых художников;

Г) изучения объектов окружающей действительности;

4. Первоначальный образ, расплывчатое, нечеткое передающее лишь общие контуры проектной идеи изображение — это ОК 01, ОК 02, ОК 09, ОК 10, ОК 11 ПК 1.1

**A) форэскиз;**

Б) рабочий эскиз;

B) набросок с натуры;

Г) эскиз к станковому произведению изобразительного искусства;

5. Выберите из перечисленных, качество наиболее важное для проектной графики ОК 01, ОК 02, ОК 03, ОК 04ОК 11 ПК 1.1, ПК 1.2

A) авторский графический почерк (язык); Б) сложная (уникальная) техника графики;

B) точная цветофактурная передача проектируемых объектов;

### **Г) убедительность в передаче формы, объема проектируемых предметов, цветофактурных характеристик поверхностей изображаемых предметов, особенностей пространства;**

6. Выберите из перечисленных, средство композиции, выражающее в художественной форме логику материально-конструктивного строения объекта, выявляющее соотношение подвижных и неподвижных, несущих и несомых частей изделий, физических свойств материалов, конструкций. ОК 01, ОК 02, ОК 03, ОК 04, ОК 09, ОК 10, ОК 11 ПК 1.1, ПК 1.2

# A) эргономика;

**Б) тектоника;**

B) ритмичность;

Г) пропорциональность;

7. Комплексная система визуальной коммуникации, способствующая формированию благоприятного имиджа предприятия, организации, способствующая росту её репутации и известности и усиливающая эффективность ее контактов с потребителями называется ОК 01, ОК 02, ОК 03, ОК 04, ОК 09, ОК 10, ОК 11 ПК 1.1, ПК 1.2

- A) логотипом;
- **Б) фирменным стилем;**

B) семиотикой;

Г) рекламной продукцией;

8. Изображение проектируемого или существующего предмета, выполненное от руки (без применения чертежных инструментов), по правилам аксонометрии или перспективы с соблюдением пропорций на глаз это ОК 01, ОК 02, ОК 03, ОК 09, ОК 10, ОК 11 ПК 1.1, ПК 1.2

## **A) технический рисунок;**

Б)чертеж;

B) перспективный рисунок с натуры;

Г) набросок;

9. Рисунок на поверхности предмета, обусловленный внутренним строением, структурой материала данного объекта (камня, дерева и др.) называется ОК 01, ОК 02, ОК 03, ОК 04, ОК 09, ОК 10, ОК 11 ПК 1.2,

A) фактурой;

Б)декором;

## **B) текстурой;**

Г) качеством поверхности;

10. Какое проектное изображение лучше воспринимает неподготовленный профессионально зритель? ОК 01, ОК 02, ОК 03, ОК 04, ОК 09, ОК 10, ОК 11 ПК 1.1, ПК 1.2

## **A) выполненное по правилам линейной и воздушной перспективы;**

Б) аксонометрические проекции проектируемых объектов;

B) ортогональные проекции проектируемых объектов;

Г) стилизованное плоскостное изображение проектируемых объектов;

11. Изображение интерьера по законам линейной перспективы, где одна из изображаемых стен расположена параллельно картинной плоскости, с одной точкой схода (она же главная точка картины) называется ОК 01, ОК 02, ОК 03, ОК 04, ОК 09, ОК 10, ОК 11 ПК 1.1, ПК 1.2, ПК 1.3, ПК 1.4

A) угловой перспективой интерьера;

## **Б) фронтальной перспективой интерьера;**

B) обратной перспективой интерьера;

Г) панорамной перспективой интерьера;

12. Аксонометрические проекции получаются методом ОК 01, ОК 02, ОК 03, ОК 04, ОК 09, ОК 10, ОК 11 ПК 1.1, ПК 1.2, ПК 1.3, ПК 1.4

A) центрального проецирования;

## **Б) параллельного проецирования;**

B) свободного рисунка с натуры;

Г) центрального и параллельного проецирования;

13. Объем изображаемых объектов в проектной графике передается ОК 01, ОК 02, ОК 03, ОК 04, ОК 09, ОК 10, ПК 1.1, ПК 1.2, ПК 1.3, ПК 1.4

A) цветом;

Б) конструкцией;

## **B) светотенью;**

Г) фактурой;

14. Передать материальность предметов в проектной графике — это значит ОК 01, ОК 02, ОК 03, ОК 04, ОК 09, ОК 10, ПК 1.1, ПК 1.2, ПК 1.3, ПК 1.4

## **A) передать свойства поверхностей изображаемых объектов;**

Б) передать конструкцию изображаемых объектов;

B) передать форму изображаемых объектов;

Г) передать пропорции изображаемых объектов;

15. Относительная величина формы, соразмерная в той или иной степени с другой исходной величиной — это ОК 01, ОК 02, ОК 03, ОК 04, ОК 09, ОК 10, ПК 1.1, ПК 1.2,

A) размер;

- **Б) масштаб;**
- B) пропорциональность;

Г) соразмерность

# **Тестовые задания**

## **5 семестр**

1. Элементарным объектом обработки в векторном графическом изображении является ... ОК 01, ОК 02, ОК 04, ОК 09, ОК 10, ПК 1.1, ПК 1.2, ПК 1.3

# **А) линия;**

Б) палитра цветов;

В) символ;

Г) точка изображения.

2. Векторное изображение – это… ОК 01, ОК 02, ОК 03, ОК 04, ОК 09, ПК 1.1, ПК 1.2, ПК 1.3 А) полноцветное изображение, обработанное особым образом и хранящееся в памяти компьютера;

**Б) изображение, создаваемое посредством математических вычислений, представляющее собой набор действий по созданию рисунка с помощью различных линий, фигур;** В) чертежи, выполняемые графическими редакторами для проектных работ.

3. Большой размер файла — это недостаток … ОК 01, ОК 02, ОК 03, ОК 04, ПК 1.1, ПК 1.2 А) фрактальной графики;

# **Б) растровой графики;**

В) векторной графики.

4. Какие программы предназначены для работы с векторной графикой ОК 01, ОК 02, ОК 03, ОК 10, ПК 1.1, ПК 1.2

- **А) Компас3Д;**
- Б) Photoshop;
- **В) Corel Draw;**
- Г) Blender;
- Д) Picasa;
- Е) Gmp.

5. В векторном редакторе можно выполнить следующие операции (выберите 2 варианта ответа): ОК 01, ОК 02, ОК 03, ОК 04, ОК 09, ОК 10, ПК 1.1, ПК 1.2, ПК 1.3, ПК 1.4

А) изменить разрешение изображения;

**Б) изменить размер объекта изображения;**

# **В) изменить форму объекта изображения;**

Г) изменить яркость (контрастность) изображения.

6. К достоинствам векторной графики можно отнести: ОК 03, ОК 04, ОК 09, ОК 10, ОК 11 ПК 1.1, ПК 1.2

А) фотографическое качество изображения;

Б) возможность экспорт/импорт информации в различные графические форматы;

**В) возможность масштабирования изображения без потери качества;**

# **Г) относительно небольшой размер файлов.**

7. Выберите один правильный ответ. Примитивом называются ... ОК 01, ОК 02, ОК 03, ОК 04, ОК 09, ОК 10, ОК 11 ПК 1.1, ПК 1.2, ПК 1.3, ПК 1.4

# **А) простые объекты;**

- Б) точки на рисунке;
- В) простые карандаши;
- Г) картины, нарисованные ребенком.

8. Какие утверждения являются недостатками векторной графики? ОК 01, ОК 02, ОК 03, ОК 04, ОК 09, ОК 10, ОК 11 ПК 1.1, ПК 1.2, ПК 1.3, ПК 1.4

# **А) большой объем файлов;**

Б) сложности с выводом на печать;

В) искажение при масштабировании;

Г) невозможность создать изображение с фотографической точностью.

9. Укажите свойства присущие объекту "линия" в редакторе векторной графики: ОК 01, ОК 02, ОК 03, ОК 04, ОК 09, ОК 10, ОК 11 ПК 1.1, ПК 1.2, ПК 1.3, ПК 1.4

**А) стиль, толщина, цвет;**

Б) цвет, длина, заливка;

В) стиль, заливка, длина;

Г) толщина, длина, кривизна.

10. Разрешение изображения измеряют в … ОК 01, ОК 02, ОК 03, ОК 04, ОК 09, ОК 10, ОК 11 ПК 1.1, ПК 1.2, ПК 1.3, ПК 1.4

А) пикселях;

# **Б) точках на дюйм (dpi);**

В) мм, см, дюймах.

## **Тестовые задания 6 семестр**

## *Выбери один правильный ответ*

1) К элементам интерфейса программы photoshop не относится ОК 01, ОК 02, ОК 03, ОК 04, ОК 09, 11 ПК 1.1, ПК 1.2, ПК 1.3, ПК 1.4

1. панель инструментов;

### **2. командная панель;**

3. плавающие палитры;

4. окно документа;

5. строка состояния.

2) меню, отвечающее за открытие 15 плавающих Палитр ОК 01, ОК 02, ОК 03, ОК 04, ОК 09, ПК 1.1, ПК 1.2, ПК 1.3, ПК 1.4

- 1. View;
- 2. Layer;

3. Select;

**4. Window.**

3) Назначение плавающей палитры history ОК 01, ОК 02, ОК 03, ОК 04, ОК 09, ОК 10, ОК 11 ПК

1.1, ПК 1.2, ПК 1.3, ПК 1.4

- 1. следить за цветом изображения под указателем мыши;
- 2. увеличивать или уменьшать масштаб изображения;
- 3. выполнять операции над слоями;

## **4. отменять выполненные действия.**

4) Изображение в растровой графике состоит из…

- **1. пикселов;**
- 2. объектов;
- 3. геометрических фигур;
- 4. примитивов.

5) назначение сетки ОК 01, ОК 02, ОК 03, ОК 04, ОК 09, ОК 10, ОК 11 ПК 1.1, ПК 1.2, ПК 1.3, ПК 1.4

**1. для рисования и размещения объектов с большой точностью;**

- 2. для изменения порядка следования объектов;
- 3. для создания или удаления слоев.

6) назначение комбинации клавиш CTRL + ALT + + ОК 01, ОК 02, , ОК 11 ПК 1.1, ПК 1.2, ПК 1.3, ПК 1.4

1. уменьшает рисунок;

# **2. увеличивает рисунок;**

3. масштабирует изображение так, чтобы оно все поместилось на экране;

4. что выполняет комбинация клавиш Ctrl + Alt +0.

7) назначение комбинации клавиш CTRL+0 ОК 01, ОК 02, ОК 09, ОК 10, ОК 11 ПК 1.1, ПК 1.2, ПК 1.3, ПК 1.4

1. уменьшает рисунок;

2. увеличивает рисунок;

## **3. масштабирует изображение так, чтобы оно все поместилось на экране;**

4. показывает изображение в реальном масштабе, т.е. в масштабе 100%.

8) назначение слоев в растровой графике ОК 01, ОК 02, ОК 03, ОК 04, ОК 09, ОК 11 ПК 1.1, ПК 1.2, ПК 1.3, ПК 1.4

**1. манипулировать отдельными объектами растрового изображения и при этом не портить соседних областей изображения;**

2. для рисования и размещения объектов с большой точностью;

- 3. для выравнивания объектов по линиям;
- 4. для задания общих границ изображения или границ отдельных его частей;
- 5. для проверки горизонтальных и вертикальных линий.

9) меню с помощью которого вызывается палитра слои ОК 01, ОК 02, ОК 03, ОК 04, ОК 10, ОК 11 ПК 1.1, ПК 1.2, ПК 1.3, ПК 1.4

## **1. Window/Layer;**

- 2. Window/Navigator;
- 3. Window/History.

Выбери несколько правильных ответов

10) команда создания нового слоя ОК 01, ОК 02, ОК 03, ОК 04, ОК 09, ОК 11 ПК 1.1, ПК 1.2, ПК 1.3, ПК 1.4

- **1. Layer/New;**
- 2. Layer/New/Layer via Cut;
- 3. Layer/New/Layer via Copy;

## **4. команда New Layer меню палитры;**

**5. щелкнуть по кнопке Create a new Layer внизу палитры слоев.**

Выбери один правильный ответ

11) Перевод изображения в черно-белую палитру (монохромную) ОК 01, ОК 02, ОК 03, ОК 04, ОК 09, ОК 10, ОК 11 ПК 1.1, ПК 1.2, ПК 1.3, ПК 1.4

## **1. Image/Mode/Bitmap;**

- 2. Image/Mode/Grayscale;
- 3. Image/Mode/RGB Color;
- 4. Image/Mode/CMYK Color;
- 5. Image/Mode/Lab Color.

12) Перевод изображения в полутоновое ОК 01, ОК 02, ОК 03, ОК 04, ОК 09, ОК 10, ОК 11 ПК 1.1, ПК 1.2, ПК 1.3, ПК 1.4

- 1. Image/Mode/Bitmap;
- **2. Image/Mode/Grayscale;**
- 3. Image/Mode/Duotone;
- 4. Image/Mode/Index Color.

13) Перевод изображения в цветовую палитру RGB ОК 01, ОК 02, ОК 03, ОК 04, ОК 09, ОК 10,

ОК 11 ПК 1.1, ПК 1.2, ПК 1.3, ПК 1.4

- 1. IMAGE/MODE/BITMAP№;
- **2. Image/Mode/RGB Color;**
- 3. Image/Mode/CMYK Color;
- 4. Image/Mode/Lab Color.

Выбери несколько правильных ответов

14) Способ выделения всего изображения ОК 01, ОК 02, ОК 03, ОК 04, ОК 09, ОК 10, ОК 11 ПК 1.1, ПК 1.2, ПК 1.3, ПК 1.4

- **1. Select /All;**
- **2. инструментом Rectangular Marquee;**
- 3. Ctrl+A;
- 4. Ctrl+Shift.

Выбери один правильный ответ

15) Назначение команды SELECT/DESELECT ОК 01, ОК 02, ОК 03, ОК 04, ОК 09, ОК 10, ОК 11 ПК 1.1, ПК 1.2, ПК 1.3, ПК 1.4

- 1. Выделить;
- **2. снять выделение;**
- 3. выделить все изображение;
- 4. выделить области одинакового размера.

## **Вопросы для устного/письменного опроса (текущая аттестация)**

## **4 семестр**

1. Каково значение проектной графики в дизайне ОК 01-04, 09-10 ПК 1.1 - 1.4

**(примерный ответ:** Проектная графика — это совокупность графических средств, которые фиксируют развитие проектного замысла. Она является одним из основных инструментов дизайнерского формообразования и выражения проектных идей.

Функции проектной графики в дизайне:

Эффективное модельное средство, универсальный рабочий инструментарий дизайнера.

Результат — документация, которая связывает проектирование и практику.

Репродуктивная функция: графически фиксируются и визуализируются проектные идеи.

Коммуникативная функция: графическое представление проектных идей доступно не только авторскому восприятию.

Продуктивная, эвристическая функция: фиксация идей в ситуации выставки создаёт условия для конкурентных отношений.

Прогностическая функция: наглядность проектных моделей позволяет дизайнеру оперативно прогнозировать визуальные оценки потенциального потребителя.

Познавательно-исследовательская, аналитическая функция

2. Перечислить и раскрыть основные эскизные формы ОК 01-04, 09-10 ПК 1.1 - 1.4

(**примерный ответ:** Эскиз – это предварительный набросок, фиксирующий замысел художественного произведения, сооружения, механизма или отдельной его части. Эскиз зачастую является быстро выполненным свободным рисунок, не предполагаемым как готовая работа.

Фор-эскизом называют предварительный набросок перед тем, как утверждается окончательная идея, детально прорабатываемая в окончательном эскизе. Зачастую выполняется во время беседы с заказчиком.

Рабочий эскиз – это графический документ, содержащий изображение детали и другие данные, необходимые для ее изготовления и контроля.

Технический эскиз – это эскиз, который создаётся в случае, если возникает необходимость показать определенные технологические моменты и решения.

Презентационный или экспозиционный эскиз – это завершающий этап эскизного проектирования.

3. Каковы особенности применения линии и пятна как основных художественных средств эскизирования ОК 01-04, 09-11 ПК 1.1 - 1.4

Приложение 3

к ОПОП по специальности 54.02.01 Дизайн (по отраслям)

(**примерный ответ:** Линия — это абстрактное, условное средство для осознания границ, форм и изломов формы предметов.

Тональное пятно — это плоское цветовое пятно на более тёмном или более светлом фоне.

Тональное пятно применяется при решении следующих задач:

при выявлении или подчёркивании объёмности натуры;

для передачи её освещённости;

при желании показать силу тона, окраску формы и её фактуру;

для передачи глубины пространства, окружающего форму.

Нередко в работе над набросками применяются все графические средства: линия, штрих и тональное пятно или в комбинациях: линия и тон. Выбор этих средств определённо связан с особенностями графического материала.)

4. Рассказать об особенностях пуантилизма как техники выполнения эскиза. ОК 01-04, 09- 11 ПК 1.1 - 1.4

(**примерный ответ:** Пуантилизм — это живописная манера, основанная на технике письма мелкими точечными мазками почти чистых красок.

Изобретателем нового способа письма стал живописец Жорж Сёра. Он же придумал и термин «пуантилизм».)

5. В чем заключается техника выполнения эскиза методом коллажа? ОК 01-04, 09-10 ПК 1.1 - 1.4

(**примерный ответ:** Коллаж – это прием создания изображения на бумаге посредством монтажа кусочков различных материалов.

Прием напоминает мозаику.

В графике коллаж обычно трактуется как сочетание в одном изображении бумажных вклеек. Можно также использовать ткань и другие материалы.

В искусство коллаж был введён, как формальный эксперимент кубистами, футуристами и дадаистами. На том этапе в изобразительных целях применялись обрывки газет, фотографий, обоев. Наклеивались на холст куски ткани, щепки и т.п.

Техника коллажа позволяет достичь максимальной выразительности графических эскизов.

Коллаж используется в эскизах как в чистой, так и смешанной технике. В смешанной технике к коллажу добавляют различные краски, прорабатывают форму линиями. Для удобства работы с коллажем можно предварительно нарисовать схему расположения фрагментов.)

### **Оценочные материалы (промежуточная аттестация) по МДК 01.02 Основы проектной и компьютерной графики**

Для оценки профессиональных компетенций используется комплексное задание, состоящие из защиты практического задания и тестирования.

## **Итоговое тестирование ОК 01-04, 09-11 ПК 1.1 - 1.4**

### **4 семестр**

1 Какой вид эскизной формы описан: «главные носители идеи автора, быстрые зарисовки возникших образов, без проработки и уточнения элементов формы будущих костюмов»? ОК 01, ОК 02, ОК 03, ОК 04, ОК 09, ПК 1.1, ПК 1.2,

### **А) фор-эскизы**

- б) творческие эскизы
- в) технические эскизы
- г) рекламно-графические эскизы

2 Отметьте варианты графической подачи эскизного наброска: ОК 01, ОК 02, ОК 03, ОК 10, ОК 11 ПК 1.1,

- А) этюд
- б) пятно
- **в) линия**
- г) гризайль

3 Выбрать вариант ответа: претендует ли линейная графика на создание иллюзии при передаче

к ОПОП по специальности 54.02.01 Дизайн (по отраслям) объема и пространства? ОК 01, ОК 04, ОК 09, ОК 10, ОК 11 ПК 1.1, ПК 1.2 1) да

**2) нет**

4 Технический приём работы акварелью в проектной графике: ОК 01, ОК 02, ОК 03, ОК 04, ОК 09, ПК 1.1,

- А) пуантилизм
- **б) заливка**
- в) коллаж
- г) линия

### **5 семестр**

6 Отметить программу, которая не относится к программе векторной графики: ОК 01, ОК 02, ОК 03, ПК 1.1, ПК 1.2

- А) Corel Draw
- б) Adobe Illustrator
- в) Micrografx Designer
- г) Macromedia FreeHand
- **д)Adobe Photoshop**

7.Чем больше разрешение, тем …. изображение ОК 01, ОК 09, ОК 10, ОК 11 ПК 1.1, ПК 1.2,

## **а. качественнее +**

- б. светлее
- в. темнее
- г. не меняется

8.Пиксилизация эффект ступенек это один из недостатков ОК 01, ОК 02, ОК 09, ОК 10, ОК 11 ПК 1.1, ПК 1.2

## **а. растровой графики +**

- б. векторной графики
- в. фрактальной графики
- г. масленой графики

9. Графика которая представляется в виде графических примитивов ОК 01, ОК 02, ОК 03, ОК 04, ОК 09, ОК 10, ОК 11 ПК 1.1, ПК 1.2

- а. растровая
- б. векторная
- в. трёхмерная
- **г. фрактальная +**

10. Недостатки трёх мерной графики ОК 01, ОК 02, ОК 03, ОК 04, ОК 09, ОК 10, ПК 1.1, ПК 1.2 а. малый размер сохранённого файла

б. не возможность посмотреть объект на экране только при распечатывании

**в. необходимость значительных ресурсов на ПК для работы с данной графикой в программах +**

### **6 семестр**

11. Что такое разрешение? ОК 01, ОК 02, ОК 03, ОК 04, ОК 09, ОК 10, ОК 11 ПК 1.1, ПК 1.2, ПК 1.3, ПК 1.4

Выберите один из 5 вариантов ответа:

а) это количество точек в изображении

## **б) это количество точек, приходящееся на единицу длины+**

- в) это количество пикселей по горизонтали и вертикали
- г) это минимальный элемент растрового изображени
- д) это минимальный элемент векторного изображения

12. Экранное разрешение указывает.... ОК 01, ОК 02, ОК 03, ОК 04, ОК 09, ОК 10, ОК 11 ПК 1.1, ПК 1.2, ПК 1.3, ПК 1.4

Выберите один из 3 вариантов ответа:

**а) количество точек на экране, приходящееся на один дюйм изображения+**

б) количество пикселей на экране по горизонтали и вертикали

в) количество линий на экране, приходящееся на один дюйм изображения

13. Как называется минимальный элемент рисунка в растровой графике? ОК 01, ОК 02, ОК 03, ОК 04, ОК 09, ОК 10, ОК 11 ПК 1.1, ПК 1.2, ПК 1.3, ПК 1.4 Выберите один из 5 вариантов ответа:

**а) пиксель+**

б) сегмент

- в) узел
- г) линия
- д) формула

14. Когда проявляется эффект пикселизация? ОК 01, ОК 02, ОК 03, ОК 04, ОК 09, ОК 10, ОК 11 ПК 1.1, ПК 1.2, ПК 1.3, ПК 1.4

Выберите один из 4 вариантов ответа:

**а) при увеличении масштаба+**

б) при уменьшении масштаба

в) при сохранении изображения в другом формате

г) при открытии одновременно нескольких изображений

15. Выберите примеры экранного разрешения ОК 01, ОК 02, ОК 03, ОК 04, ОК 09, ОК 10, ОК 11 ПК 1.1, ПК 1.2, ПК 1.3, ПК 1.4

Выберите несколько из 5 вариантов ответа:

## **а) 640х480+**

б) 300 dpi

- в) 500 lpi
- г) 600 dpi
- д) 1280х1024+

16. От чего зависит размер растра? ОК 01, ОК 02, ОК 03, ОК 04, ОК 09, ОК 10, ОК 11 ПК 1.1, ПК 1.2, ПК 1.3, ПК 1.4

Выберите один из 5 вариантов ответа:

а) от требований к качеству

б) от размера файла

в) от формата файла

**г) от выбранного экранного разрешения+**

д) от частоты сетки

17. Где используется растровая графика? ОК 01, ОК 02, ОК 03, ОК 04, ОК 09, ОК 10, ОК 11 ПК 1.1, ПК 1.2, ПК 1.3, ПК 1.4

Выберите несколько из 5 вариантов ответа:

## **а) для хранения и обработки фотографий+**

- б) в полиграфии+
- в) при создании ландшафта+
- г) в web-дизайне+
- д) в машиностроении, металлургии

18.Какая модель не применима для печати? ОК 01, ОК 02, ОК 03, ОК 04, ОК 09, ОК 10, ОК 11 ПК 1.1, ПК 1.2, ПК 1.3, ПК 1.4 Выберите один из 5 вариантов ответа: **а) RGB+** б) CMYK в) LAB

г) HSB

д) XYZ

19. Что такое цветокоррекция? ОК 01, ОК 02, ОК 03, ОК 04, ОК 09, ОК 10, ОК 11 ПК 1.1, ПК 1.2, ПК 1.3, ПК 1.4

Выберите один из 3 вариантов ответа:

а) преобразование цветов из одной модели в другую без потери качетсва

**б) вклад нескольких цветов в результирующий цвет в диапазоне от нуля до максимального значения+**

в) вычитание основных цветов из белого для получение нового цвета

20. Для чего используется модель L\*a\*b? ОК 01, ОК 02, ОК 03, ОК 04, ОК 09, ОК 10, ОК 11 ПК 1.1, ПК 1.2, ПК 1.3, ПК 1.4

Выберите один из 4 вариантов ответа:

## **а) для преобразования цветов из одной модели в другую+**

- б) для отображения на экране
- в) для печати
- г) для выбора цвета

#### **Варианты практических заданий 4 семестр**

**Задание 1.** ОК 01, ОК 02, ОК 03, ОК 04, ОК 11 ПК 1.1, ПК 1.2

заполнение с помощью линий разного типа квадратов размером 80х 80 мм разными видами штриховки простым карандашом. Формат А4.

Материалы:

1. Чертежный ватман, формат А4, А3; тушь чертежная черная;

2. Автоматический карандаш – 0,5 HB; ластик мягкий;

3. Рапидографы или изографы толщиной 0,25; 0,35; 0,5; 0,7 мм;

4. Перья для графики с держателем; угольники и линейки (чертежные).

5. Уголь, фломастеры, пастель.

Форма контроля: Практический контроль.

**Задание 2.** ОК 01, ОК 02, ОК 09, ОК 10, ОК 11 ПК 1.1, ПК 1.2, ПК 1.3, ПК 1.4

Задача: выполнение разных видов штриховки на плоскости с растяжкой.

Задание: выявление объема геометрических фигур различными способами (шар) простым карандашом с помощью линий разного типа. Формат А4.

Материалы:

1. Планшет, то есть подрамник, с одной стороны, зашитый фанерой или ДВП.

2. Клей ПВА либо любой клей на той же поливинилацетатной основе. Можно также использовать

просто муку, размешанную в воде до консистенции густой сметаны.

3. Канцелярские кнопки, желательно хорошего качества.

- 4. Кисть для нанесения клея.
- 5. Молоток (для того случая, когда кнопки с трудом входят в древесину).

6. Бумага для акварели или ватман хорошего качества.

Форма контроля: Практический контроль.

**Задание 3.** ОК 01, ОК 04, ОК 09, ОК 10, ОК 11 ПК 1.1, ПК 1.2,

Задание: выполнение отмывки (чайник, чашка). Формат А4.

Материалы:

1. Автоматический карандаш – 0,5 H; ластик мягкий;

- 2. Угольники и линейки (чертежные);
- 3. Бумага акварельная, формат А2;
- 4. Планшет размером 50х70 мм;
- 5. Акварель художественная набор 24 цвета;
- 6. Кисти круглые белка, колонок или синтетика;
- 7. Сосуды для растворов акварели;
- 8. Подсобные материалы: бумажные салфетки, дополнительные емкости
- 9. Для воды, ватман для палитры.

Форма контроля: Практический контроль

Задание: выполнение композиции с природной средой формат А4 с помощью техники имитации, отмывки с тональной растяжкой и штриховки.

## Материалы:

- 1. автоматический карандаш 0,5 H; ластик мягкий;
- 2. угольники и линейки (чертежные);
- 3. бумага акварельная, формат А2;
- 4. чертежный ватман, формат А3;
- 5. акварель художественная набор 24 цвета;
- 6. кисти круглые белка, колонок или синтетика;
- 7. сосуды для растворов акварели и подсобные материалы;
- 8. перья для графики с держателем; рапидографы или изографы.

Форма контроля: Практический контроль.

## **5 семестр**

**Задание 5.** ОК 01 -ОК 04, ОК 09-ОК 11 ПК 1.1, ПК 1.2, ПК 1.3,

Задача: выполнить стилизованный показ деревьев разных пород и в разное время года.

Задание: выполнение стилизованного показа деревьев, вид сверху, разных пород в разное время года.

Материалы:

- 1. чертежный ватман, формат А3; тушь чертежная черная;
- 2. автоматический карандаш 0,5 HB; ластик мягкий;
- 3. рапидографы или изографы толщиной 0,25; 0,35; 0,5; 0,7 мм;
- 4. перья для графики с держателем;
- 5. угольники и линейки (чертежные).

**Задание 6.** ОК 01 -ОК 04, ПК 1.1, ПК 1.2, ПК 1.3

Задача: выполнить творческую работу в разных живописных техниках.

Задание: завершение: выполнить творческую работу в разных живописных техниках.

- Материалы:
- 1. Бумага белая.
- 2. Краски: гуашь.
- 3. Кисти (щетина).
- 4. Тряпочка, для вытирания с кистей краски и с поверхности.
- 5. Оргстекло либо стекло обычное.
- 6. Баночка с чистой водой.
- 7. Палитра для смешения цветов.
- 8. Клей ПВА.
- 9. Линейка, карандаш для расчерчивания квадратов.
- 10. Жесткая кисть или щетка, расческа.

Материалы: Работы выполняются на формате А3 в различной технике, живописные и графические материалы.

**Задание 7.** ОК 01 -ОК 04, ПК 1.1, ПК 1.2, ПК 1.3, ПК1.4.

Задача: выполнить творческую работу, учитывая принципы стилизации.

Задание: выполнение стилизации мотива городской среды на тарелке.

- Материалы:
- 1. Тарелка, диаметр от 15 см.
- 2. Акриловые краски, графические и художественные материалы.

Форма контроля: Практический контроль.

**Задание 8.** ОК 01 -ОК 04, ПК 1.1, ПК 1.2, ПК 1.3, ПК1.4

Задача: выполнить творческую работу с применением декорирования.

Задание: выполнение творческой работы с применением декорирования в технике «Декупаж». Процесс работы:

- 1. Выбирают предмет для декупажа.
- 2. Выполняют эскиз цветов в зависимости от размера формы предмета.
- 3. Подготавливают поверхность: чистят, шлифуют, обезжиривают, при необходимости грунтуют, покрывают краской.
- 
- 4. Наносят клей.

5. Из специальной салфетки вырезают рисунок.

6. Накладывают рисунок на покрытую клеем поверхность. Чтобы он не деформировался при этом, используют обычный канцелярский файл.

7. Выгоняют воздух от центра к краям, разглаживают.

8. Покрывают лаком, обычно в два слоя, давая высохнуть каждому из них.

Материалы:

- формат А2, графические и живописные материалы.
- Предмет для декупажа.
- Салфетка или салфетки для декупажа.
- Наждачная бумага
- Спирт
- Грунтовка..
- Акриловые краски.
- Клей.
- Акриловый лак.
- Кисти
- Канцелярский файл.
- Ножницы
- Небольшой валик.

Форма контроля: Практический контроль

**Задание 9.** ОК 01 -ОК 04, ПК 1.1, ПК 1.2, ПК 1.3, ПК1.4

Задача: освоить простые приемы складывания бумаги в технике оригами.

Задание: выполнение модели на основе базовых форм - «Дверь».

Материалы:

- 1. Бумага (офисная, специальная, журнальная, газетная).
- 2. Клей.
- 3. Краски.
- 4. Ножницы.
- 5. Резак.
- 6. Линейки, треугольники, транспортиры.
- 7. Карандаш.

Форма контроля: Практический контроль.

```
Задание 10. ОК 01 -ОК 04, ОК 09-ОК 11 ПК 1.1, ПК 1.2, ПК 1.3, ПК1.4
```
Задача: освоить сложные базовые приемы складывания бумаги в технике оригами.

- Задание: выполнение модели на основе сложных базовых форм «Надувная лягушка». Материалы:
- 1. Бумага (офисная, специальная, журнальная, газетная).
- 2. Клей.
- 3. Краски.
- 4. Ножницы.
- 5. Резак
- 6. Линейки, треугольники, транспортиры.
- 7. Карандаш.
- 8. Дополнительные декоративные элементы для украшения.

Форма контроля: Практический контроль.

### **6 семестр**

**Задание 11.** ОК 01 -ОК 04, ОК 09-ОК 11 ПК 1.1, ПК 1.2, ПК 1.3, ПК1.4

Задача: освоить сборку упаковки из бумаги в нужном масштабе.

Задание: выполнение сборки упаковки из бумаги в нужном масштабе с помощью клея, горячего пистолета, двухстороннего скотча.

Материалы: Наработанные эскизы и зарисовки, живописные и графические материалы, бумага, нож, клей, ножницы.

Форма контроля: Практический контроль.

**Задание 12.** ОК 01 -ОК 04, ОК 09-ОК 11 ПК 1.1, ПК 1.2, ПК 1.3, ПК1.4

Задача: освоить и завершить сборку упаковки из бумаги в нужном масштабе.

Задание: завершение работы над упаковкой. Склеивание упаковки с помощью клея, горячего

пистолета, двухстороннего скотча.

Материалы: Наработанные эскизы и зарисовки, живописные и графические материалы, бумага, нож, клей, ножницы.

Форма контроля: Практический контроль.

**Задание 13.** ОК 01 -ОК 04, ОК 09-ОК 11 ПК 1.1, ПК 1.2, ПК 1.3, ПК1.4

Задача: изучение дополнительной литературы для выполнение индивидуальных заданий к практическим по теме.

Задание: изучение дополнительной литературы по теме «Линейная и тональная графика»

Материалы: Тетрадь, ручка, блокнот, простые карандаши.

Форма контроля: Практический контроль.

**Задание 14.** ОК 01 -ОК 04, ОК 09-ОК 11 ПК 1.1, ПК 1.2, ПК 1.3, ПК1.4

Задача: создание схемы по видам бумаги.

Задание: Выполнение схема «Виды бумаги» заполнение образцами.

Материалы: бумага формат А4 (2 листа), карандаш, линейка, линер.

Форма контроля: Практический контроль.

**Задание 15.** ОК 01 -ОК 04, ОК 09-ОК 11 ПК 1.1, ПК 1.2, ПК 1.3, ПК1.4

Задача: выполнение композиции с использованием различных видов бумаги.

Задание: Декорирование «Пера» различными видами бумаги

Материалы: бумага формат А4, картон, самовосстанавливающийся коврик, макетный нож (ножницы).

Форма контроля: Практический контроль.

**Задание 16.** ОК 01 -ОК 04, ОК 09-ОК 11 ПК 1.1, ПК 1.2, ПК 1.3, ПК1.4

Задача: выполнение индивидуальных заданий к практическим работам с использованием дополнительной литературы по тематике: выполнение имитации фактуры и текстуры.

Задание»: выполнение схемы «примеры текстур, фактур» завершение.

Материалы: бумага А4(4-5 листа), карандаш, акварель (гуашь), кисти, текстурная паста, трафарет бумага формат А4 (2 листа), карандаш, линейка, линер.

1. Передача фактуры: стекла, металла, кирпичной кладки, бетона.

2. Передача текстуры: дерева, ткани, мрамора, камней.

Форма контроля: Практический контроль.

**Задание 17.** ОК 01 -ОК 04, ОК 09-ОК 11 ПК 1.1, ПК 1.2, ПК 1.3, ПК1.4

Задача: выполнение индивидуальных заданий к практическим работам с использованием дополнительной литературы по тематике: выполнение имитации фактуры и текстуры.

Задание»: выполнение схемы «примеры текстур, фактур» завершение. Передача фактуры: стекла, металла, кирпичной кладки, бетона. Передача текстуры: дерева, ткани, мрамора, камней.

Материалы: бумага формат А4 (3 -4 листа), формат 30\*30, карандаш, кисти, гуашь, подсобные материалы и инструменты (поролон, пенопласт, зубная щетка, пробки, спица, хозяйственные пакеты, рейсфедер и др.)

Форма контроля: Практический контроль.

**Задание 18.** ОК 01 -ОК 04, ОК 09-ОК 11 ПК 1.1, ПК 1.2, ПК 1.3, ПК1.4

Задача: освоение приемов исполнения цветной графики в творческой работе.

Задание: Завершение. Творческая работа «Календарь» с применением различных приемов и

техник. Коллаж, все элементы приподняты на пивной картон.

Материалы: бумага формата 30\*30, карандаш, кисти, гуашь, подсобные материалы и инструменты (поролон, пенопласт, зубная щетка, пробки, спица, хозяйственные пакеты, рейсфедер и др.)

Материалы: бумага формат А4 (2 листа), карандаш, линейка, линер.

Форма контроля: Практический контроль.

**Задание 19.** ОК 01 -ОК 04, ОК 09-ОК 11 ПК 1.1, ПК 1.2, ПК 1.3, ПК1.4

Задача: изготовление штампа из ластика.

Задание: выполнение творческой работа. Техники на выбор. Изготовление штампа из ластика. Создание эскиза. Резаком создается рельеф. С помощью штемпельной подушки наносим штамп на поверхность бумаги.

Материалы: Бумага формат А6, пудра, фен для эмбоссинга.

Форма контроля: Практический контроль.

**Задание 20.** ОК 01 -ОК 04, ОК 09-ОК 11 ПК 1.1, ПК 1.2, ПК 1.3, ПК1.4

Задача: выявление объемных форм и свойств в решении композиционной задачи. Задание: Творческая работа на выявление объемных форм и свойств в решении композиционной задачи

Материалы: бумага, макетный нож, коврик для резки.

Форма контроля: Практический контроль.

### **Перечень примерных тем рефератов, докладов, презентаций**

- 1. Функциональное назначение эскиза в процессе проектирования.
- 2. Графика завершенного проекта
- 3. Структура проекта.
- 4. Шрифтовая информация проекта.
- 5. Компоновка чертежей.
- 6. Стиль и стилевое единство проекта.
- 7. Композиционное решение проекта.
- 8. Общие правила композиционного решения и компоновка изображений.
- 9. Виды графических материалов.
- 10. Методы и приемы подачи эскизов.

11. Компьютерная графика как один из современных способов разработки и подачи дизайнерской идеи.

- 12. Методы наглядного изображения.
- 13. Технический рисунок, чертеж.
- 14. Техника оформления проектов.
- 15. Черно-белая графика, тоновая техника
- 16. Работа тушью, кистью, красками
- 17. Техника работы цветом. Краски, аппликация.
- 18. Виды полиграфической рекламной продукции.
- 19. Роль проектирования в создании рекламной полиграфической продукции.
- 20. Правила зрительного восприятия.
- 21. Структура многостраничного издания.
- 22. Полиграфические технологии.

### **Оценочные материалы по МДК 01.03. Методы расчета основных технико-экономических показателей проектирования**

### **Вопросы для устного/письменного опроса (текущая аттестация)**

**1. Понятие производственная мощность предприятия** ОК 01-04, 09-10 ПК 1.1 - 1.4

(**примерный ответ:** Производственная мощность предприятия определяется как максимально возможный объем выпуска продукции в единицу времени (час, смена, месяц, год) при условии, что у предприятия есть все виды ресурсов, и с учетом имеющегося уровня технологий и организации производства. Производственная мощность всегда измеряется в тех же единицах, что и выпускаемая продукция.)

2. Что оценивают производственные мощности предприятия? ОК 01-04, 09-10 ПК 1.1 - 1.4 (**примерный ответ:** Производственные мощности предприятия оценивают, чтобы проанализировать уровень технической оснащенности производства, выявить внутрипроизводственные резервы роста эффективности использования производственных

мощностей.) 3. Перечислите характеристики ассортимента ОК 01-04, 09-10 ПК 1.1 - 1.4

(**примерный ответ:** Характеристики ассортимента:

• Насыщенность — общее количество товарных единиц, представленных по каждому варианту товара, предлагаемого фирмой.

Товарная номенклатура - совокупность товаров (ассортиментных групп и товарных единиц), предлагаемых фирмой рынку.)

4. Определение товарная продукция ОК 01-04, 09-10 ПК 1.1 - 1.4

(**примерный ответ:** Товарная продукция (ТП) - это показатель объема производства, характеризующий стоимость всей продукции, произведенной коммерческим предприятием и предназначенной для продажи на рынке или для собственных нужд. )

5. Определение валовая продукция ОК 01-04, 09-10 ПК 1.1 - 1.4

(**примерный ответ:** Валовая продукция (ВП) - это сумма стоимости всех видов продукции, выработанной предприятием, включает изменение остатков незавершенного производства на протяжении расчетного периода, стоимость сырья и материалов заказчика и некоторые другие элементы. )

6. Определение прибыли ОК 01-04, 09-10 ПК 1.1 - 1.4

(**примерный ответ:** Прибыль - разница между выручкой (финансовой выгодой) и расходами, необходимыми для ее получения. Прибыль считается по формуле: Доход (Выручка) - Расходы (Затраты) = Прибыль.

7. Перечислить виды прибыли ОК 01-04, 09-10 ПК 1.1 - 1.4

(**примерный ответ:** валовая, операционная, чистая, нераспределенная, балансовая, бухгалтерская, экономическая)

8. Определение рентабельности ОК 01-04, 09-10 ПК 1.1 - 1.4

(**примерный ответ:** Рентабельность — относительный показатель экономической эффективности, рассчитывается как отношение прибыли к активам или потокам, её формирующим. Рентабельность - это прибыль от каждого вложенного в бизнес рубля.)

9. Основные показатели эффективности производства ОК 01-04, 09-10 ПК 1.1 - 1.4

(**примерный ответ:** Основные показатели эффективности производства: качество продукции; -экологичность;

- производительность труда;

- материалоотдача; фондоотдача;

- рентабельность и капиталоотдача;

- социальная эффективность.

10. Что такое смета затрат? ОК 01-04, 09-10 ПК 1.1 - 1.4

(**примерный ответ:** Смета затрат на производство — это свод всех затрат, связанных с производством продукции, выполнением работ или оказанием услуг. Вопрос составления сметы затрат на производство каждая организация решает для себя самостоятельно с учетом своей специфики. Поэтому и единой формы сметы, подходящей для всех организаций, не существует)

Приложение 3

к ОПОП по специальности 54.02.01 Дизайн (по отраслям)

### **по МДК 01.03 Методы расчета основных технико-экономических показателей**

#### **проектирования**

#### **Вариант 1 ОК 01-04, 09-10 ПК 1.1 - 1.4**

#### **Выбрать один правильный ответ**

1. Проекты, принятие одного из которых автоматически означает непринятие другого (или других) называются: ОК 01-04, 09-11 ПК 1.1

1 комплементарными (взаимодополняющими)

#### **2 альтернативными**

3 независимыми

4 замещающими

2. Суммарная продолжительность прединвестиционной, инвестиционной и эксплуатационной фаз называется ……проекта. ОК 01-04, 09-11 ПК 1.4

1 Периодом оборота

2 Сроком окупаемости

**3 Жизненным циклом**

3. Эффективность проекта — это… ОК 01-04, 09-10 ПК 1.1 - 1.4

### **1 Соответствие проекта целям и интересам его участников**

2 Социально-экономические последствия осуществления проекта для общества в целом

3 Комплекс документов по обоснованию экономической целесообразности, объема и сроков осуществления проекта

4. Показатели оценки эффективности проектов, основанные на учетных (бухгалтерских) оценках, называются: ОК 01-04, 09-11 ПК 1.1 - 1.4

1 сложными (динамическими)

### **2 простыми (статическими)**

5. Технико-экономическое обоснование это: ОК 01-04, 09-11 ПК 1.1 - 1.4

1 выбор наиболее эффективных организационных, технических, экономических решений;

2 документально оформленные результаты маркетинговых и технико-экономических исследований, обосновывающие целесообразность и возможности реализации инвестиционного проекта;

3 описание потребности в увеличении мощностей производства, смены технологии или схемы производства;

**4 обоснование выбора технологии, оборудования, схемы производства, строительные решения.**

6. Укажите правильное определение понятия себестоимость: ОК 01-04, 09-11 ПК 1.1 - 1.4

1 затраты в процессе производства продукции на материалы, зарплату,

амортизацию и производственные расходы;

2 затраты предприятия на производство продукции;

**3 затраты предприятия на производство и реализацию продукции;**

4 затраты на зарплату и материалы

7. В каком случае будет наблюдаться рост показателя фондоотдачи? ОК 01-04, 09-11 ПК 1.1 - 1.4

1 темпы роста ОПФ опережают темпы роста объем выпуска продукции;

2 темпы роста ОПФ опережают темпы роста фондоотдачи;

### **3 темпы роста объема выпуска продукции опережают темпы роста ОПФ.**

8. Рентабельность предприятия — это: ОК 01-04, 09-11 ПК 1.1 - 1.4

1 получаемая предприятием прибыль

### **2 относительная доходность или прибыльность (измеряемая в процентах) как отношение прибыли к затратам капитала**

3 отношение прибыли к средней стоимости основных фондов и оборотных средств

9. Показатели коммерческой эффективности учитывают: ОК 01-04, 09-11 ПК 1.1 - 1.4

### 1 Сроки реализации проекта

### **2 Финансовые последствия реализации проекта при условии, что инвестор воспользовался всеми возможными вариантами**

3 Последствия реализации инвестиционного проекта для государства

#### **Выбрать три правильных ответа**

10. Сложными методами оценки инвестиционных проектов являются расчеты показателей: ОК 01-04, 09-11 ПК 1.1 - 1.4

1 простая норма прибыли

**2 внутренняя норма доходности**

3 ставка прибыльности проекта

**4 дисконтированный срок окупаемости вложений**

**5 чистая текущая стоимость**

### **Практическое задание ОК 01-04, 09-11 ПК 1.1 - 1.4**

Инвестиции в бизнес составили 300 тыс. рублей.

Ожидаемые доходы (CFi) за 3 года составят:

1 год – 100 тыс. рублей.

2 год – 150 тыс. рублей.

3 год – 200 тыс. рублей.

Ставка дисконтирования 20%.

### **Требуется рассчитать:**

1. чистый дисконтированный доход (NPV) за 3 года,

2. индекс прибыльности (PI),

3. срок окупаемости простой.

#### **Вариант 2**

#### **Выбрать один правильный ответ**

1. Отношение прибыли от продаж к сумме выручки от реализации продукции и от внереализационных операций - это: ОК 01-04, 09-11 ПК 1.1 - 1.4

1 Рентабельность активов

## **2 Рентабельность продаж**

3 Рентабельность деятельности

2. Показатели оценки эффективности инвестиционных проектов, основанные на временной оценке денег, называются: ОК 01-04, 09-11 ПК 1.1 - 1.4

## **1 сложными (динамическими)**

2 простыми (статическими)

3. Когда необходима разработка технико-экономического обоснования? ОК 01-04, 09-11 ПК 1.1 - 1.4

#### **1 когда нужно доказать необходимость выбора именно предлагаемого варианта оборудования, технологии, процесса, и т.п.;**

2 при сопоставлении оценки затрат и результатов;

3 при установлении эффективности использования оборудования;

4 при установлении срока окупаемости вложений.

4. Уровень использования основных производственных фондов характеризует: ОК 01-04, 09-11 ПК 1.1 - 1.4

1 рентабельность, прибыль;

### **2 фондоотдача, фондоемкость, рентабельность;**

3 производительность труда рабочих.

5. Коэффициент оборачиваемости оборотных средств характеризует: ОК 01-04, 09-11 ПК

1.1 - 1.4

1 среднюю продолжительность одного оборота оборотных средств;

2 объем товарной продукции на 1 рубль производственных фондов;

## **3 количество оборотов оборотных средств за определенный период;**

4 затраты производственных фондов на 1 рубль товарной продукции.

6. Экстенсивное использование основных производственных фондов характеризуют: ОК 01-04, 09-11 ПК 1.1 - 1.4

1 фондоотдача, фондоемкость;

**2 коэффициент сменности, коэффициент загрузки оборудования;**

3 рентабельность производства

7. Эффективность использования оборотных средств характеризуют: ОК 01-04, ПК 1.1 - 1.4 1 прибыль, рентабельность производства

## **2 коэффициент оборачиваемости, средняя продолжительность одного оборота оборотных средств**

3 фондоотдача, фондоемкость продукции

4 фондовооруженность труда

5 амортизационные отчисления

8. По масштабу реализации инвестиционные проекты бывают: ОК 01-04, ПК 1.1 - 1.4

1 Государственные

**2 Глобальные**

3 Крупные

9. Инновационный проект представляет собой ОК 01-04, 09-11 ПК 1.1 - 1.4

# **1 систему научно-технической, организационно-правовой и финансовоэкономической документации, необходимой для реализации нововведения на предприятии**

2 план мероприятий, направленных на повышение эффективности производства

3 план работ по совершенствованию охраны окружающей среды

4 производственную программу

5 бизнес - план

## **Выбрать два правильных ответа**

10. Простыми методами оценки инвестиционных проектов являются расчеты показателей: ОК 01-04, 09-11 ПК 1.1 - 1.4

1 ставка прибыльности проекта

**2 срок окупаемости вложений**

3 внутренняя норма доходности

4 чистая текущая стоимость

**5 простая норма прибыли**

## **Практическое задание ОК 01-04, 09-11 ПК 1.1 - 1.4**

Проект рассчитан на три года, объём инвестиций – 126 млн. руб. Чистый денежный поток: 1-й год 45 млн. руб.,

2-й год 54 млн. руб.,

3-й год 75 млн. руб.

Определить чистую текущую стоимость проекта (NPV) и индекс рентабельности инвестиционного проекта (PI).

### **Оценочные средства для проведения промежуточной аттестации по ПМ.01 Разработка художественно-конструкторских (дизайнерских) проектов промышленной продукции, предметно-пространственных комплексов ОК 01-04, 09-11 ПК 1.1 - 1.4**

Для оценки профессиональных компетенций используется комплексное задание, которое выдается заранее и выполняется за счет часов практических заданий (практики) и часов, отведенных на самостоятельную работу по модулю. Оценивание проходит в форме защиты проекта и ответа на контрольные вопросы

В ходе защиты работы обучающийся должен продемонстрировать знание методики ведения проектных работ, умение анализировать исходные материалы и выбирать соответствующие поставленной задаче:

1. Охарактеризовать место расположение объекта

2. Дать краткую справку об объекте

3. Представить аналоги и обосновать стилистку дизайнерского решения

4. Обосновать выбор материала для реализации данного проектного решения

Дать краткое пояснение по технологии создания поверхностей помещения с различной отделкой.

### **Вопросы для проведения экзамена (промежуточная аттестация)**

1. Какое место занимает планирование на предприятии в условиях рынка? ОК 01-04, 09-11 ПК 1.3 ПК 1.4

(**ответ:** В условиях рынка на предприятии роль планирования возрастает

2. Какие виды планов используются на предприятии? ОК 01-04, 09-11 ПК 1.3 ПК 1.4

(**ответ:** На предприятии используются следующие виды планов: перспективные, текущие, оперативно-производственные.

3. Что такое стратегический план предприятия? ОК 01-04, 09-11 ПК 1.3 ПК 1.4

(**ответ:** Стратегический план предприятия — это совокупность главных целей предприятия и основных способов их достижения)

4. Для чего нужен предприятию бизнес-план? ОК 01-04, 09-11 ПК 1.3 ПК 1.4

(**ответ:** Предприятию необходим бизнес-план для получения кредита в банке.)

5. Что такое производственная мощность предприятия? ОК 01-04, 09-11 ПК 1.3 ПК 1.4

**ответ:** Производственная мощность предприятия — это максимально возможный выпуск продукции при наилучшем использовании ресурсов.

6. Что такое товарная продукция? ОК 01-04, 09-11 ПК 1.3 ПК 1.4

**ответ:** Товарная продукция – это вся продукция, выпущенная на предприятии и предназначенная для реализации на сторону.

7. На какую величину валовая продукция отличается от товарной? ОК 01-04, 09-11 ПК 1.3 ПК 1.4

**ответ:** Валовая продукция отличается от товарной на величину остатков незавершенного производства

8. Как называется перечень наименований выпускаемой предприятием продукции? ОК 01- 04, 09-11 ПК 1.2 ПК 1.3 ПК 1.4

**ответ:** Перечень наименований выпускаемой предприятием продукции – номенклатура.

9. Какие функции выполняет оперативно-производственное планирование? ОК 01-04, 09- 11 ПК 1.1 ПК 1.3 ПК 1.4

**ответ:** Оперативно-производственное планирование выполняет функции межцехового и внутрицехового планирования.

10. Дайте определение дизайн-проекту. ОК 01-04, 09-11 ПК 1.1 ПК 1.2 ПК 1.4

**ответ:** Дизайн-проект — это комплекс документов, в которых отражены все предстоящие работы по перепланировке, отделке, прокладке коммуникаций, расстановке мебели. Эти документы позволяют представить конечный результат работ и, если это требуется, вовремя внести коррективы

11. Что такое предпроектный анализ? ОК 01-04, 09-11 ПК 1.1 ПК 1.2 ПК 1.4

**ответ:** Пред проектный анализ - это комплексный анализ функциональной программы объекта, рекомендации планировочных схем, технологий, строительных материалов и методов,

предварительная оценка стоимости проектирования и строительства объекта. 12. Дайте определение колористическому решению. ОК 01-04, 09-11 ПК 1.1 ПК 1.2 ПК 1.3

**ответ:** Колористическое решение — одно из важных изобразительных средств фотографии. Используется автором для наилучшего выражения содержания снимка. Основу колорита фотоизображения образуют цвета и тональности снимаемого объекта.

13. Технико-экономические показатели при проектировании. ОК 01-04, 09-11 ПК 1.1 ПК 1.2 ПК 1.3

**ответ:** Технико-экономические показатели при проектировании - измерители, применяемые для технико-экономических обоснований производства и экономической оценки проектов и объектов.

14. Основные технико-экономические показатели, характеризующие экономическую эффективность проектных решений ОК 01-04, 09-11 ПК 1.2 ПК 1.3 ПК 1.4

**ответ:** Основные технико-экономические показатели, характеризующие экономическую эффективность проектных решений при технико-экономических обоснованиях и комплексной экономической оценке проектов объектов: себестоимость продукции или эксплуатационные; капитальные вложения; производительность труда или затраты труда на производство продукции; продолжительность производства.

15. Цель технологического проектирования. ОК 01-04, 09-11 ПК 1.1 ПК 1.2 ПК 1.3 ПК 1.4

**ответ:** Целью технологического проектирования является разработка оптимальных технологических и организационных условий для выполнения производства, обеспечивающих выпуск продукции в намеченные сроки при минимальном использовании всех видов ресурсов 16. Дайте определение понятию «эргономика».

**ответ:** Эргономика — в традиционном понимании — наука о приспособлении должностных обязанностей, рабочих мест, предметов и объектов труда, а также компьютерных программ для наиболее безопасного и эффективного труда работника, исходя из физических и психических особенностей человеческого организма.

17. Предметно-пространственная среда. ОК 01-04, 09-11 ПК 1.1 ПК 1.2 ПК 1.3 ПК 1.4

**ответ:** Предметно-пространственная среда - непосредственное окружение, совокупность природных и искусст-венных пространств и их вещное наполнение, находящиеся в постоянном, взаимодействии с человеком и изменяемые в процессе его деятельности

18. Одна из основных задач дизайна. ОК 01-04, 09-11 ПК 1.1 ПК 1.2 ПК 1.3 ПК 1.4

**ответ:** Организация предметно-пространственной среды с точки зрения оптимального обеспечения образа жизни и потребностей человека и общества - одна из основных задач дизайна.

19. Системный подход в дизайне. ОК 01-04, 09-11 ПК 1.1 ПК 1.2 ПК 1.3 ПК 1.4

**ответ:** Системный подход в дизайне предполагает рассмотрение сложного, разветвленного объекта дизайнерского проектирования как системы взаимоувязанных материальнофункциональных и социально-культурных элементов. Требует установления четких функциональных связей между средой, ее элементами — вещами и процессами, протекающими в ней с участием человека (групп людей, общества). Результатом такого рассмотрения является построение системного объекта.

20. Дизайн-концепция. ОК 01-04, 09-11 ПК 1.1 ПК 1.2 ПК 1.3 ПК 1.4

**ответ:** Дизайн-концепция— основная образная идея будущего объекта, формулировка его смыслового содержания как идейно-тематической основы проектного замысла дизайнера.

Дизайн-концепция дает возможность создать целостную идеальную модель будущего объекта и описать его качественные и количественные характеристики.

#### **Критерии оценки устного ответа на теоретический вопрос.**

Оценка «отлично» - полное изложение полученных знаний в устной или письменной форме, в соответствии с требованиями учебной программы; правильное определение специальных понятий; владение терминологией; полное понимание материала; умение обосновать свои суждения, применить знания на практике, привести необходимые примеры; последовательное и полное с точки зрения технологии выполнения работ изложение материала.

Оценка «хорошо» - изложение полученных знаний в устной или письменной форме, удовлетворяющее тем же требованиям, что и для оценки «5»; наличие несущественных терминологических ошибок, не меняющих суть раскрываемого вопроса, самостоятельное их исправление; выполнение заданий с небольшой помощью преподавателя.

Оценка «удовлетворительно» - изложение полученных знаний неполное; неточности в

определении понятий или формулировке технологии, или структуры; недостаточно глубокое и доказательное обоснование своих суждений и приведение своих примеров; непоследовательное изложение материала.

Отметка «неудовлетворительно» выставляется в том случае, когда студенты не подготовлены к ответу на теоретический вопрос. Полученные результаты не позволяют сделать правильных выводов и полностью расходятся с поставленной целью.

Показывается плохое знание теоретического материала и отсутствие необходимых умений. Руководство и помощь со стороны преподавателя и хорошо подготовленных студентов неэффективны по причине плохой подготовки.

### **Выполнение практического задания для представления к защите Требования к структуре и содержанию практического задания:**

На защиту предоставляется альбом дизайн –проекта в состоящий из двух разделов:

- рабочие чертежи и развертки
- визуализация, выполненная в виде макетов помещения

Обоснование дизайн-концепции обучающийся представляет в виде презентации. Этапы выполнения практической работы

- 1. Составить обмерный план помещения в программе АРХИКАД
- 2. Составление текстовой части презентации –анализ работы с творческими источниками дизайна, выбор концептуального объекта
- 3. Составить техническое задание
- 4. Создать фор-эскиза и определить дизайн-концепцию пространства
- 5. Создать эскиз дизайнерского предложения в программе ФОТОШОП
- 6. Выполнение скетчей при проектировании пространства интерьера
- 7. Создать художественно-конструкторский проект в программе АРХИКАД
- 8. Выполнение рабочего проекта в программе АРХИКАД
- 9. Отработка макетов помещения в программе 3D MAX

### **Таблица для проверки профессиональных компетенций для оценщика/эксперта Оцениваемые компетенции ПК 1.1 ПК 1.2 ПК 1.3 ПК 1.4**

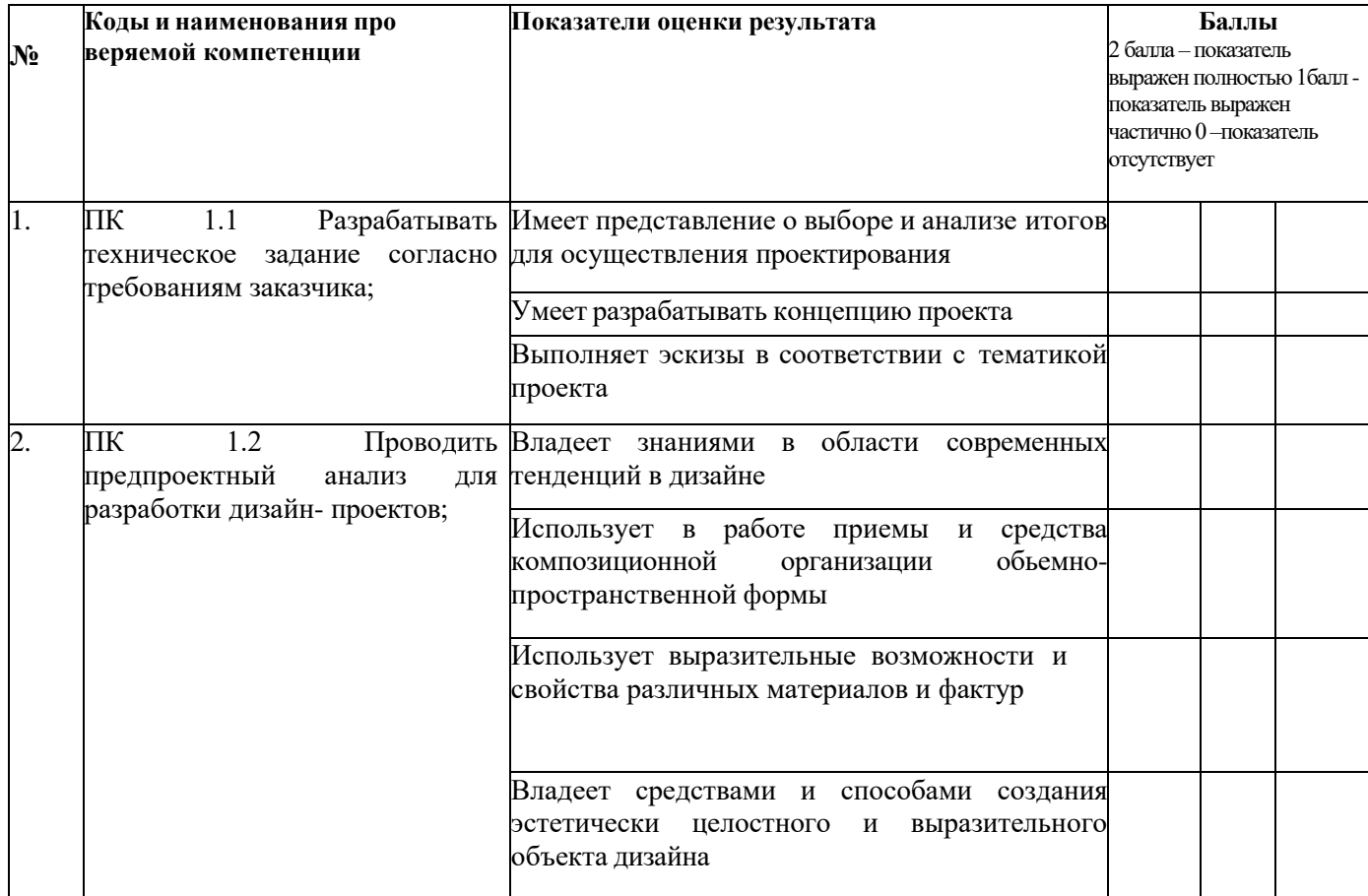

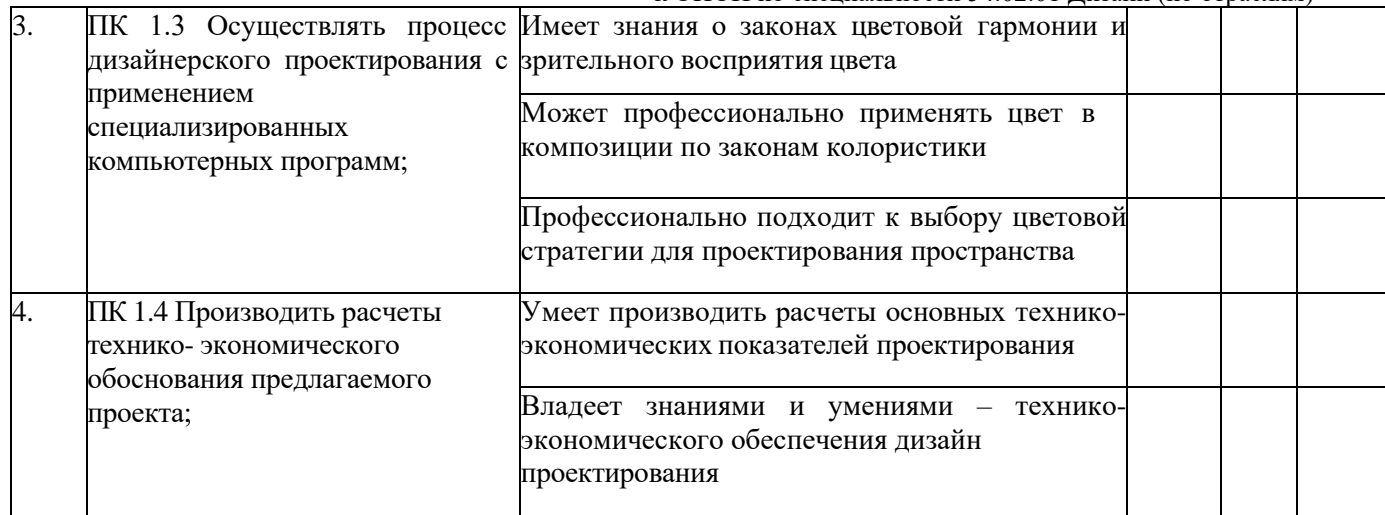

### **Критерии оценивания:**

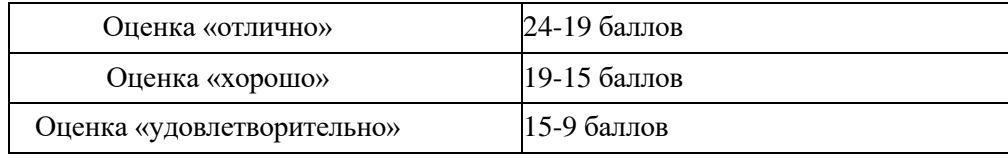

### **ТИПОВОЕ ЗАДАНИЕ**

по профессиональному модулю ПМ. 01. Разработка художественно-конструкторских (дизайнерских) проектов промышленной продукции, предметно-промышленных комплексов для обучающихся специальности 54.02.01 Дизайн (по отраслям)

Для выполнения практического задания обучающиеся получают комплексное задание в виде:

#### **1. Ситуационного плана**

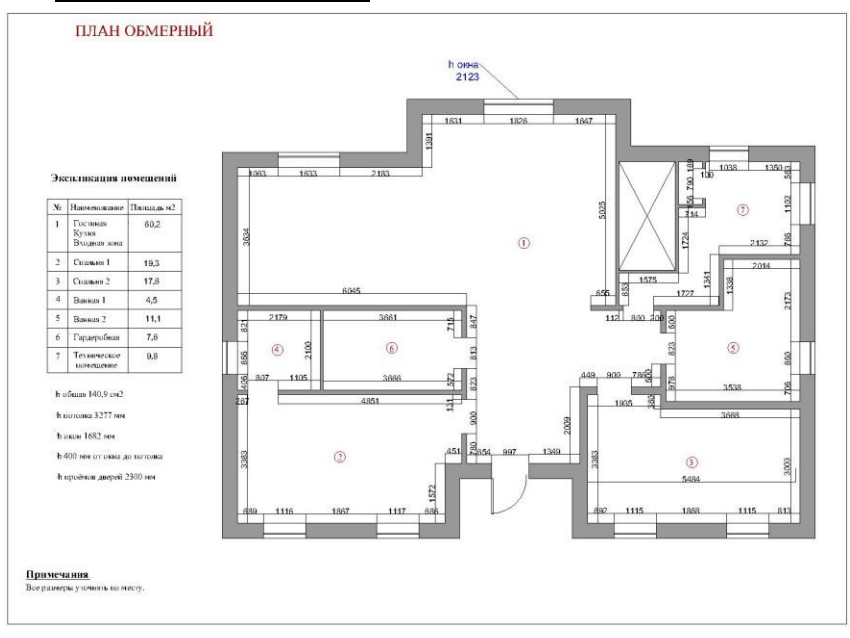

**2. Перспективы пространства**

Приложение 3

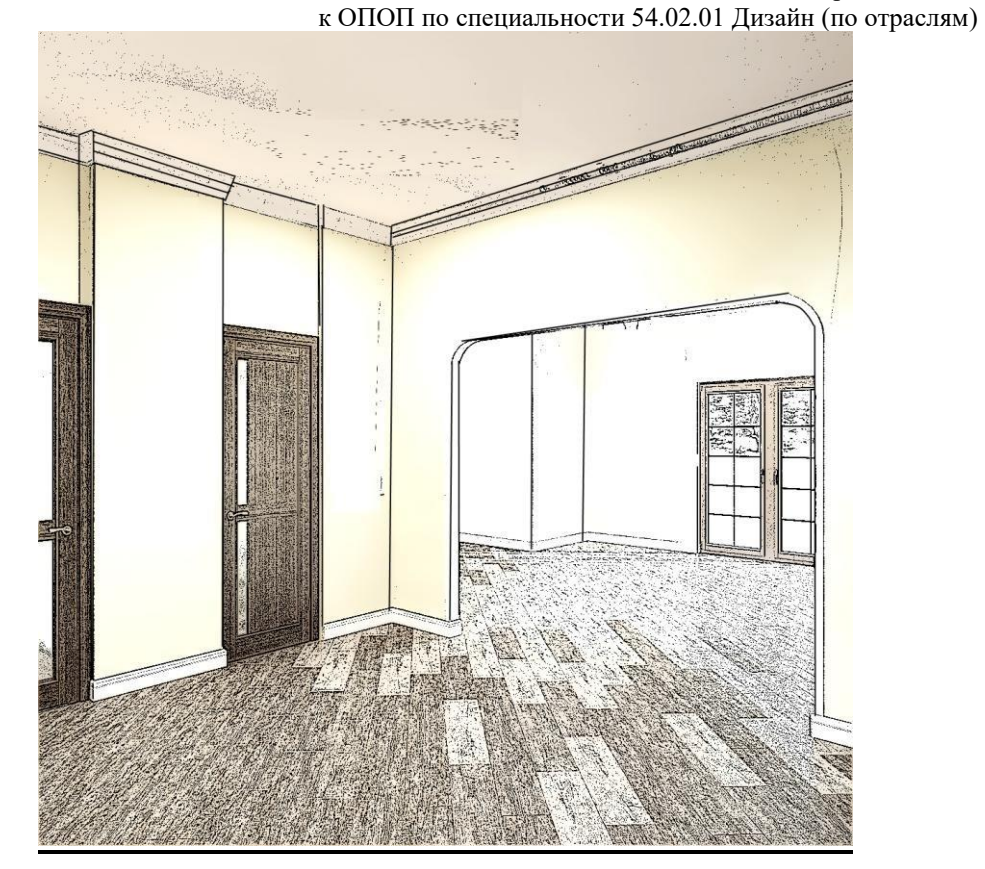

**3. Задание на проектирование**

- 1. Составить обмерный план помещения в программе АРХИКАД
- 2. Составление текстовой части презентации –анализ работы с творческими источниками дизайна, выбор концептуального объекта
	- 3. Составить техническое задание
	- 4. Создать фор-эскиза и определить дизайн-концепцию пространства
	- 5. Создать эскиз дизайнерского предложения в программе ФОТОШОП
	- 6. Выполнение скетчей при проектировании пространства интерьера
	- 7. Создать художественно-конструкторский проект в программе АРХИКАД
	- 8. Выполнение рабочего проекта в программе АРХИКАД
	- 9. Отработка макетов помещения в программе 3D MAX
	- На защиту предоставляется альбом дизайн-проекта в состоящий из двух разделов:
	- рабочие чертежи и развертки
	- визуализация, выполненная в виде макетов помещения

Обоснование дизайн-концепции обучающийся представляет в виде презентации